# The Data Exchange Reports

Access, explore and export your data

April 2021

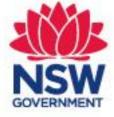

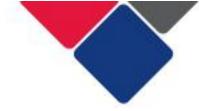

# Table of contents

| Introduction                                                         | 3  |
|----------------------------------------------------------------------|----|
| The Data Exchange Reports                                            | 4  |
| Overview of the Data Exchange Reports                                | 4  |
| Standard reports                                                     | 4  |
| Partnership Approach reports                                         | 4  |
| Accessing the Data Exchange Reports                                  | 5  |
| Who can access the Data Exchange reports?                            | 5  |
| Additional resources                                                 |    |
| Navigating the Data Exchange Reports                                 |    |
| <u>1.</u> Select a report                                            |    |
| Select a report                                                      |    |
| <ol> <li>Select a sheet</li> </ol>                                   |    |
| 4. Navigate between sheets                                           |    |
| A. Use the left and right arrows to go to the next or previous sheet |    |
| B. Select another sheet directly                                     |    |
| C. Go back to the 'Overview' page and select a new sheet             | 13 |
| 5. Change reports                                                    | 13 |
| <u>6.</u> Filters                                                    | 15 |
| 6a. Apply a filter                                                   | 17 |
| 6b. Filter display area                                              |    |
| 6c. Apply multiple filters                                           |    |
| 6d. Change a filter                                                  |    |
| 6e. Filters in graphs, charts and tables                             |    |
| 7. Create bookmarks                                                  |    |
| 7a. Access a bookmark                                                |    |
| 8. Change the x-axis in a graph                                      |    |
| 9. Change data visualisations                                        |    |
| A. Change a graph or chart to a table                                |    |
| B. Use the 'exploration menu' to alter data visualisations           |    |
| Create a story                                                       |    |
| 1. Take a snapshot                                                   |    |
| 2. Create a story                                                    |    |
| 2a. Add a snapshot to your story                                     |    |
| 2b. Add text to your story<br>2c. Edit your snapshot                 |    |
| 2d. Use the effects library                                          |    |
| 2e. Add shapes to your story                                         |    |
| 2f. Add media objects to your story                                  |    |
| 2g. Add a live data sheet to your story                              |    |
| 2h. Preview your story                                               |    |
| Export your data                                                     |    |
| <u>1.</u> Download a single graph or table                           |    |
| <ol> <li>Download an entire sheet</li> </ol>                         |    |
| 3. Export a story                                                    |    |
| A. Preview and export the story                                      |    |
| B. Export story via navigation button                                | 69 |

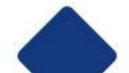

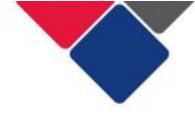

# Introduction

This document provides guidance for the Targeted Earlier Intervention (TEI) sector to access, explore and export their Data Exchange data. It will support you to understand:

- what reports are available and what information is in them
- how to access the Data Exchange reports
- how to navigate the Data Exchange reports
- how to filter and explore your data
- how to export your data
- what additional resources available

In the TEI program, all service providers must report data into the Data Exchange. The Data Exchange is web-based platform hosted by the Department of Social Services. It was chosen as the most suitable reporting platform as it has the flexibility to capture information across the entire TEI continuum. It can also be used to ensure we report service delivery information and client outcomes in a consistent way.

The Data Exchange will support us to:

- have a clear understanding of their client base
- be able to track client pathways through the system
- measure the impact we have on client and community outcomes
- work together to deliver quality services and achieve client and community outcomes.

Over time, the Data Exchange will help us build a robust data set and a strong evidence base for the TEI program. The Data Exchange will inform continuous improvement and help us to evaluate the TEI program.

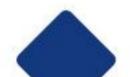

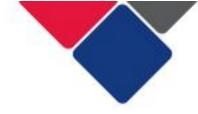

# The Data Exchange Reports

The Data Exchange has a self-service reporting function that allows organisations to access their own data in a series of reports. The reports share de-identified data that can inform business planning and provide insights into program delivery and policy development.

The Data Exchange reports share valuable and useful information so you can continually ensure your services are effective and relevant to your clients.

These reports can be accessed by organisations at any time. The content of reports is refreshed every 24 hours, to enable near real-time access to information. This means the more regularly your organisation enters their data, the more relevant your reports will be.

# Overview of the Data Exchange Reports

TEI service providers can access eight different Data Exchange reports.

#### **Standard reports**

These reports cover the mandatory priority data submitted by your organisation. All organisations who use the Data Exchange have automatic access to these reports.

- Organisation overview report provides information about the organisation's service delivery. It includes information about clients, outlets, service types and patterns of service delivery. You can use this report to see which services are accessed most often, or whether client groups and their needs are changing.
- Organisation data quality report highlights key data quality issues (e.g. missing client information). You can use this report to ensure your organisation report to improve and/or maintain data quality.

## Partnership Approach reports

In the TEI program, it is compulsory for service providers to participate in the Partnership Approach.

In the Partnership Approach, you will have access to several additional reports. These reports include extended data, client and community outcomes and population-level datasets.

The following reports are available:

- <u>NSW TELActivity Report</u> has been designed specifically for the TEL program. This report will support TEL service providers to monitor and evaluate their work and understand the outcomes their activities contribute to.
- <u>Service Footprint report</u> provides a roadmap of clients accessing services. This shows how far clients travel to services and how many clients an organisation has supported within the local and out-of-area regions. Organisations can use this information to better target their services and demonstrate community need.

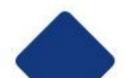

- ivery It helps
- <u>Resource Planning report</u> provides an overview of trends in service delivery. It helps predict trends in service delivery to assist with future planning of resources.
- <u>Community profiles report</u>s combine population-level datasets to show a comprehensive picture of NSW communities. There are two editions of this report. The first contains 2011 census data and the second contains 2016 census data. Note: this report does not include information reported by TEI service providers.
- <u>Client outcomes report</u> looks at changes in individual client outcomes over time. This
  is information reported via SCORE. We can use this data to understand if client's
  circumstances are improving, if clients are achieving their goals, or if they are satisfied
  with the service they received.
- <u>Community outcomes report</u> looks at changes in group or community outcomes over time. This is information reported via Community SCORE.

Note: if your organisation uses the Data Exchange for other programs (e.g. DSS-funded programs) you may be able to see and access different reports to what we have described above.

# Accessing the Data Exchange Reports

To access the Data Exchange reports, see <u>Introduction and Access</u> for a step-by-step guide for service providers.

To access the Partnership Approach reports your organisation must be signed up to the Partnership Approach. To do this, see <u>Update participation in the Partnership Approach</u>

**Note:** If you are a DCJ staff member, you will need to follow a different process to access the reports. Email TEI@facs.nsw.gov.au for assistance.

# Who can access the Data Exchange reports?

Any staff member in your organisation who has access to the Data Exchange can see the Data Exchange reports.

However, some staff may have restricted access.

In the Data Exchange, there are three different access levels:

- **Organisation administrator**: responsible for managing the Data Exchange. They can set up the organisation's details, add other users, create and manage outlets, create delivery partners.
- Organisation editor: can create, edit and view records.
- Organisation view only: can only view records.

When an 'editor' or a 'view only' user is created, they are assigned program activities and outlets.

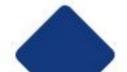

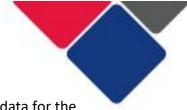

In the Data Exchange reports, 'editors' and 'view only' users, can only see the data for the program activities and outlets they have been assigned.

Organisation administrators can see all the data that has been reported for their organisation.

This means, when you check your data quality and use your data to demonstrate performance an organisation administrator should do this work. If an 'editor' or a 'view only' user does this, they won't be able to see all the data they need to.

To change a staff members access level see: Add and Edit a User

# **Additional resources**

There are numerous resources you can use to better understand how to use the Data Exchange and get the most out of your data:

- TEI Data Collection and Reporting Guide
- Using data in the TEI Program
- <u>Using data to improve our services</u>
- The NSW TEI Activity Report

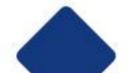

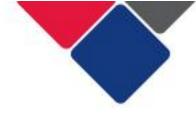

# **Navigating the Data Exchange Reports**

The Data Exchange reports are online self-service applications that service providers can use to easily visualise and explore their data.

Every chart, table and graph in each report is interactive. You can search, select, drill down or zoom in and out to find the information you need.

The information below walks you through how to:

- 1. <u>Select a report</u>
- 2. <u>Report structure</u>
- 3. <u>Select a sheet</u>
- 4. Navigate between sheets
  - a. Use the left and right arrows to go the next or previous sheet
  - b. Select another sheet directly
  - c. Go back to the 'overview' page and select a new sheet
- 5. Change reports
- 6. <u>Filters</u>
  - a. Apply a filter
  - b. Filter display area
  - c. <u>Apply multiple filters</u>
  - d. Change a filter
  - e. Filters in graphs, charts and tables
- 7. <u>Create bookmarks</u>
  - a. Access a bookmark
- 8. <u>Change the x-axis in a graph</u>
- 9. <u>Change data visualisations</u>
  - a. Change a graph or chart to a table
  - b. Use the exploration menu to alter the visualisation
    - i. Sorting
    - ii. Presentation
    - iii. Colours and legend

**Important note:** the data you can see on the following pages is data for the entire TEI program. When a service provider reviews their own reports, they can only see the data reported for their organisation.

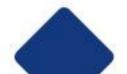

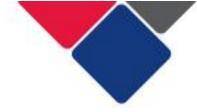

# 1. Select a report

The standard reports and the partnership approach reports are stored in two separate streams.

To see the standard reports, click on the 'DEX – Standard Report' button down the left-hand side of your screen (see Figure 1).

## Figure 1. Standard reports

| Qlik O Sense<br>Enterprise                              |                               |
|---------------------------------------------------------|-------------------------------|
| DEX - Standard Report                                   |                               |
| Drzenns ↓<br>Startarzhije App<br>Startarzhanije App     |                               |
| CHSP Organisation Organisation Data<br>Overview Quality | Data Organisation<br>Overview |

To see the partnership approach reports, click on the 'DEX – Partnership Approach' button down the left-hand side of your screen (see Figure 2).

#### Figure 2. Partnership Approach reports

|                                                                     | Sense                 |                    |                                       |                                        |                            |                   |                   | a                   | à |
|---------------------------------------------------------------------|-----------------------|--------------------|---------------------------------------|----------------------------------------|----------------------------|-------------------|-------------------|---------------------|---|
| O TN662128                                                          | DEX - Partnership App | proach Report      |                                       |                                        |                            |                   |                   | ↓≣ Alphabetically ▼ | = |
| Streams V<br>Streams DEX - Partnership App<br>DEX - Standard Report | -                     |                    | 1                                     | 1                                      |                            |                   | C C C             |                     |   |
|                                                                     | Client Outcomes       | Community Outcomes | Community Profiles -<br>First Edition | Community Profiles -<br>Second Edition | NSW TEI Activity<br>Report | Resource Planning | Service Footprint |                     |   |

To view a report, simple click on the report you're interested in.

For example, click on the NSW TEI Activity Report, as outlined below (Figure 3).

#### Figure 3. Select a report

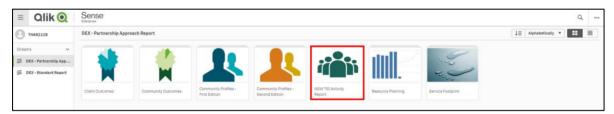

**Important note:** the screenshots above display what service providers see when they access the Data Exchange reports. DCJ staff can see all the above reports in one stream.

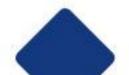

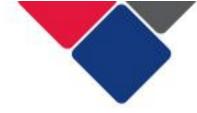

# 2. Report structure

When you click on a report, you will see an overview of the report. In Figure 4, we can see the NSW TEI Activity Report. From this page you can see:

| А | Report details: name of the report, date of last update            |
|---|--------------------------------------------------------------------|
| В | Report description                                                 |
| С | Sheets navigation button: shows the sheets available in the report |
| D | Bookmarks button: opens saved bookmarks                            |
| E | Stories button: opens saved stories                                |

Each report has a similar structure. Each white square is a 'sheet' that includes different information and data:

| F | The user guide provides a short description of the report, information about changes that have been made to the report, the data sources and when it was last updated. |
|---|----------------------------------------------------------------------------------------------------|
| G | The filters page includes several different filters you can use to refine your data.                                                                                   |
| Н | The information page includes a glossary of terms to help you understand the information in the report.                                                                |

All the other sheets include data that your organisation has reported.

#### Figure 4. Sheets available in reports

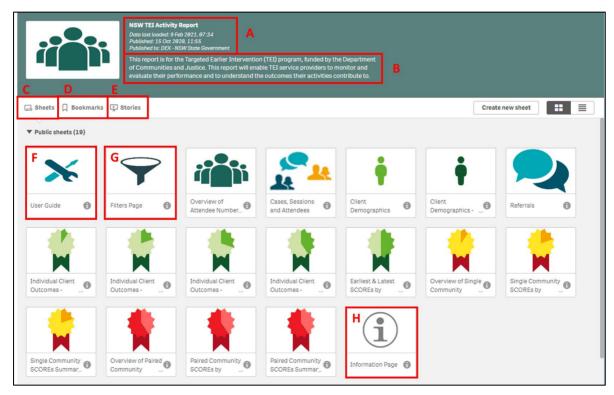

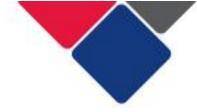

# 3. Select a sheet

To select a sheet, simply click on the sheet you want to see. In this example, we have selected Overview of Attendee Numbers (see Figure 5).

#### Figure 5. Select a sheet

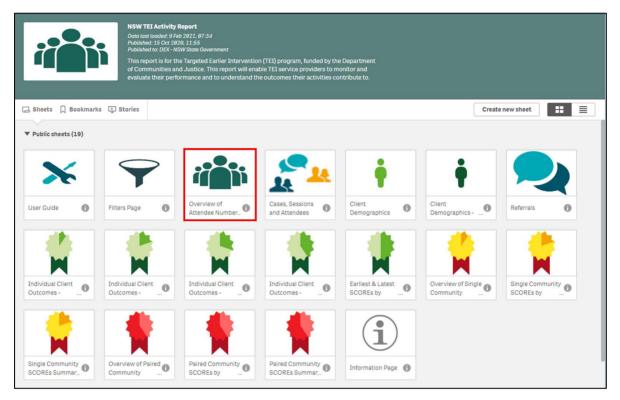

You will then be taken to that sheet and you can see the information and data it includes. The name of the sheet is in the top left corner (see Figure 6).

| Figure 6. ( | Overview | of attendee | numbers |
|-------------|----------|-------------|---------|
|-------------|----------|-------------|---------|

|                                            |                                                  |                            |                     | Analysis                         | Story                         |                               |                   |                    | licate Overviev | of Attendee Numb.  |                   |
|--------------------------------------------|--------------------------------------------------|----------------------------|---------------------|----------------------------------|-------------------------------|-------------------------------|-------------------|--------------------|-----------------|--------------------|-------------------|
| <b>14</b> E E 0                            |                                                  |                            |                     |                                  |                               |                               |                   |                    |                 | in Sele            | tions lia Insight |
| Overview of Attendee Number                | rs                                               |                            |                     |                                  |                               |                               |                   |                    |                 |                    |                   |
| Q. Filter by Outlet                        |                                                  |                            |                     |                                  |                               |                               |                   |                    |                 |                    |                   |
| 0-3 years playgroup                        | Total number of Clients and Supp                 | ort Persons                |                     |                                  |                               | Clients and Support Per       | rsons per service | type               |                 |                    |                   |
| Aberdeen Public School                     | Individual Clients Group Client                  | s Support Person           | 5                   |                                  |                               | Service Type                  | 0                 | Individual Clients | Group Clients   | Support Persons    |                   |
| Aboriginal Case Management                 | 93,446 499,39                                    |                            |                     |                                  |                               | Advocecy/Support              |                   | 3,826              | 18,238          | 98                 |                   |
| Aboriginal Catholic Services               |                                                  |                            |                     |                                  |                               | Business Planning             |                   | 15                 | 232             | 0                  |                   |
|                                            |                                                  |                            |                     |                                  |                               | Community Engagement          |                   | 6,393              | 86,553          | 67                 |                   |
| Q Filter by Indigenous status              | Clients and Support Persons per A                | lctivity                   |                     |                                  |                               | Community sector coordinat    | ion               | 839                | 17,188          | 7                  |                   |
| Aboriginal                                 | Activity Q                                       | Individual Clients         | Group Clients       | Support Persons                  |                               | Community sector planning     |                   | 560                | 7,670           | 4                  |                   |
| Aboriginal and Torres Strait Islander      | Totals                                           | 93,446                     | 499,395             | 1,911                            |                               | Counselling                   |                   | 12,037             | 659             | 153                |                   |
| No                                         | TEI - Community Centres                          | 12,776                     | 186,612             | 261                              |                               | Education and Skills training |                   | 12,379             | 38,555          | 302                |                   |
| Not stated                                 | TEI - Community Connections                      | 13,768                     | 191,634             | 278                              |                               | Facilitate Employment Pathw   | ays               | 631                | 1,343           | 1                  |                   |
|                                            | TEI - Community Support                          | 15,348                     | 75,262              | 229                              |                               | Family Capacity Building      |                   | 17,478             | 5,987           | 324                |                   |
| Filter by age group (5 year intervals)     | TEI - Intensive or Specialist Support            | 3,386                      | 392                 | 231                              |                               | Indigenous advocacy/support   | rt.               | 354                | 719             | 2                  |                   |
| 0 to 4                                     | TEI - Targeted Support                           | 58,253                     | 45,495              | 1,866                            |                               | Indigenous community enga     |                   | 212                | 11,669          | 56                 |                   |
| 5 to 9                                     |                                                  |                            |                     |                                  |                               | Indigenous healing worksho    | p                 | 8                  | 66              | 9                  |                   |
| 18 to 14                                   | Clients and Support Persons per me               |                            |                     |                                  |                               |                               |                   |                    |                 |                    |                   |
|                                            | Note: By default, this chart displays the curren | it reporting period plus t | vo reporting period | is prior. When any filter is app | ied, this default behavior is | a superseded.                 |                   |                    |                 |                    |                   |
| 15 to 19                                   | 100,000                                          |                            |                     |                                  |                               |                               |                   | 1.0                |                 |                    | Measures          |
| Filter by age at session                   | -                                                |                            |                     |                                  | P. 1                          | 5                             | 318               | 140                | 118             |                    | Individual Client |
|                                            | 1126                                             | 236                        | 0                   | e 8                              | 54,43                         | 4V95                          | 63                |                    | 3               |                    | Group Clients     |
| 0                                          | 58,888 3                                         | 48                         | 10,56               | 44.3                             |                               |                               |                   |                    |                 |                    |                   |
| 1                                          |                                                  |                            |                     |                                  | =                             | 590                           | PSV/C             | 21,25              |                 |                    |                   |
| 2                                          | 74                                               | 161/11                     | 110                 | 0,548                            | 17,031                        |                               | 2                 |                    | . 3             |                    |                   |
| Q. Filter by reason for seeking assistance | 7,074<br>101<br>14,                              | 144                        | 104                 | 1 230                            | 286                           | 319                           | 284               | 30.7               | 234             | 60<br>2,12<br>1,40 | 1                 |
| Age-appropriate development                | 100-2010 FED-2010                                | Has 2819                   | 1012020             | Wasters 1010 100100              | 142828                        | walters waters                | oresterne w       | a tata             | a               | PED TOTAL          |                   |
| Community participation & networks         | <i>P</i>                                         | v.                         | <b>R</b> 0 - 0      | V. 7                             | 19.11                         | 4. Y.                         | S                 |                    | <i>r</i>        | 44                 |                   |
| Education and skills training              |                                                  |                            |                     |                                  | Constant March                | h - Calendar Year             |                   |                    |                 |                    |                   |

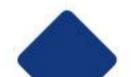

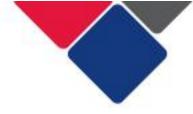

# 4. Navigate between sheets

There are three different ways you can go to another sheet:

- A. Use the left and right arrows to go to the next or previous sheet
- B. Select another sheet directly
- C. Go back to the 'Overview' page and select a new sheet

#### A. Use the left and right arrows to go to the next or previous sheet

In the top right corner of the screen are two arrows (see Figure 7). If you click the arrow pointing to the left, you will be taken to the previous sheet. If you click the arrow pointing to the right, you will be taken to the next sheet.

#### Figure 7. Use the left and right arrows to go to the next or previous sheet

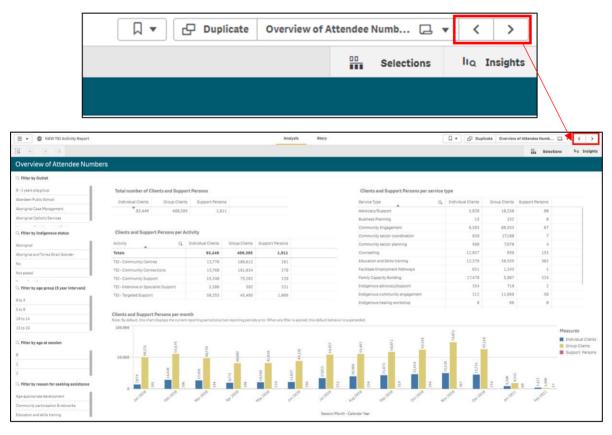

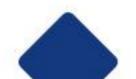

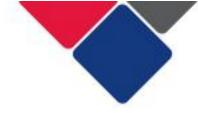

#### **B. Select another sheet directly**

In the top right corner of the screen, is a button with the name of the current sheet. In this example, it says 'Overview of Attendee Numbers' because that is the name of the sheet we are on (see Figure 8).

Click this button and a pop-up box will appear with all the sheets available in the report (see Figure 8). You can select any sheet and you will be taken directly to that sheet.

#### Figure 8. Select another sheet directly

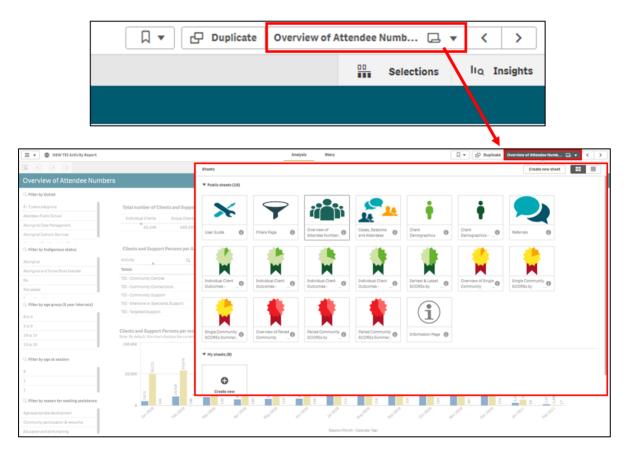

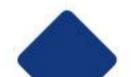

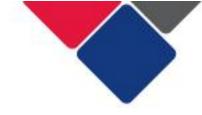

#### C. Go back to the 'Overview' page and select a new sheet

In the top left corner of the screen is the navigation button.

Click this button and a small menu will appear (see Figure 9). Click on 'App overview'. This will take you back to an overview of the report (see Figure 4). From there, you can select another sheet in the report.

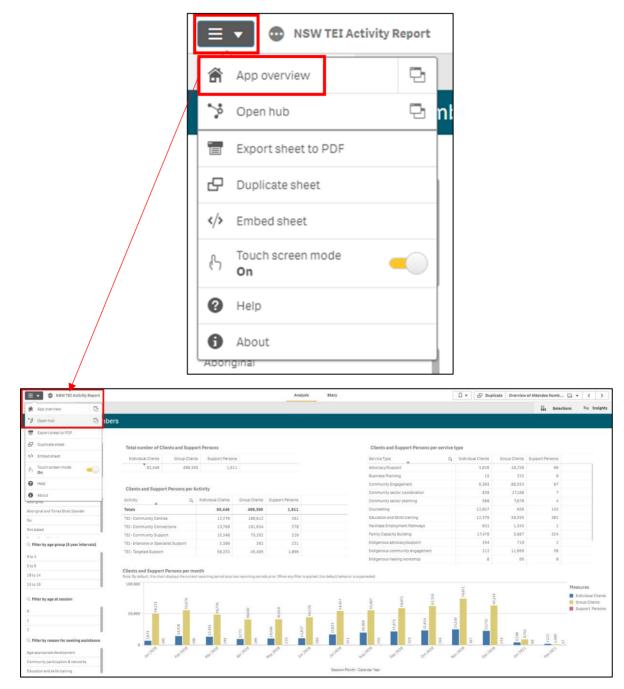

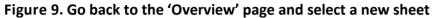

5. Change reports

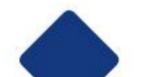

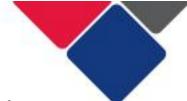

To go to a different report, select the navigation button in the top left corner of your screen. A small menu will appear. Click on 'Open Hub' (see Figure 10). This will take you back to the home page where you can see all the different reports (see Figures 1 and 2).

| Figure | 10. | Change | reports |
|--------|-----|--------|---------|
|--------|-----|--------|---------|

|                                         |                                                                  | ≡                    | 🗸 💿 NS                                                                                                    | W TEI A                         | ctivity Report                                          |         |                             |                         |                               |                  |
|-----------------------------------------|------------------------------------------------------------------|----------------------|----------------------------------------------------------------------------------------------------|---------------------------------|---------------------------------------------------------|---------|-----------------------------|-------------------------|-------------------------------|------------------|
|                                         |                                                                  | â                    | App overview                                                                                                    |                                 | 면                                                       |         |                             |                         |                               |                  |
|                                         |                                                                  | **                   | Open hub                                                                                                    |                                 | 면                                                       | nł      |                             |                         |                               |                  |
|                                         |                                                                  | •                    | Export sheet t                                                                                                  | o PDF                           |                                                         |         |                             |                         |                               |                  |
|                                         |                                                                  | Ð                    | Duplicate she                                                                                                   | et                              |                                                         |         |                             |                         |                               |                  |
|                                         |                                                                  | >                    | Embed sheet                                                                                                    |                                 |                                                         |         |                             |                         |                               |                  |
|                                         |                                                                  | ß                    | Touch screen<br>On                                                                                              | mode                            | -                                                       |         |                             |                         |                               |                  |
|                                         |                                                                  | 0                    | Help                                                                                                    |                                 |                                                         |         |                             |                         |                               |                  |
|                                         |                                                                  | 6<br>Abon            | About<br>ginai                                                                                                  |                                 |                                                         |         |                             |                         |                               |                  |
|                                         |                                                                  |                      | Analysis                                                                                                    | Story                           |                                                         |         | 0                           |                         |                               |                  |
| Aco overview                            |                                                                  |                      | Angin                                                                                                    | atory                           |                                                         |         | 다 모 Duplicat                | e Overview              |                               | ens lia Insights |
| 🍤 Open hub 🖸 🖸 🖬 📴                      | rs                                                               |                      |                                                                                                    |                                 |                                                         |         |                             |                         |                               |                  |
| Export sheet to PDF                     |                                                                  |                      |                                                                                                    |                                 |                                                         |         |                             |                         |                               |                  |
| Duplicate sheet                         | Total number of Clients and Support                              |                      |                                                                                                    |                                 | Clients and Support Persons per                         |         |                             |                         |                               |                  |
| 4/9 Embed sheet                         | Individual Clients Group Clients<br>03,446 499,395               | Support Pers         |                                                                                                    |                                 | Service Type                                            | Q       | 3ndividual Clienta<br>3.826 | Group Clients<br>18.238 | Support Persons               |                  |
| h Touch screen mode                     | 93,445 499,395                                                   | 1,                   | 911                                                                                                    |                                 | Advocacy/Support<br>Business Planning                   |         | 3,826                       | 18,738                  | 90                            |                  |
| Ø Help                                  | Clients and Support Persons per Act                              | the fact             |                                                                                                    |                                 | Community Engagement                                    |         | 6,393                       | 86,553                  | 67                            |                  |
| 0 About                                 | 1                                                                |                      | Group Clienta Support Persona                                                                                   |                                 | Community sector coordination                           |         | 839                         | 17,188                  | 7                             |                  |
| Aborginal and Terres Strait Jalander    | Activity Q.<br>Totals                                            | 93,446               |                                                                                                    |                                 | Community sector planning<br>Counselling                |         | 568<br>12,637               | 7,678                   | 4                             |                  |
| Aborginal and Terrex Strait Jalander    | TEI - Community Centres                                          | 12,776               |                                                                                                    |                                 | Education and Skills training                           |         | 12,379                      | 38,555                  | 302                           |                  |
| Not stated                              | TEI - Community Connections                                      | 13,768               |                                                                                                    |                                 | Facilitata Employment Pathways                          |         | 631                         | 1,343                   | 1                             |                  |
|                                         | TEI - Community Support<br>TEI - Intensive or Specialist Support | 15,348               |                                                                                                    |                                 | Family Capacity Building<br>Indigenous advocacy/support |         | 17,478                      | 5,987<br>719            | 324                           |                  |
| If ther by age group (5 year intervals) | TEL-Intensive or Specialist Support.<br>TEL-Targeted Support     | 3,386                |                                                                                                    |                                 | Indigenous edvocecy/support.                            |         | 354                         | 11.009                  | 50                            |                  |
| # to 4                                  |                                                                  |                      |                                                                                                    |                                 | Indigenous healing workshop                             |         | 8                           | 05                      | 0                             |                  |
| 810.9                                   | Clients and Support Persons per mon                              | th                   |                                                                                                    |                                 |                                                         |         |                             |                         |                               |                  |
| 181014                                  | Note: By default, this chart displays the current r<br>100.000   | eporting period plus | s two reporting periods prior. When any Alter is app                                                            | ded, this default behavior is a | operaeded                                               |         |                             |                         |                               |                  |
| 15 to 19                                | THE OLD                                                          |                      |                                                                                                    |                                 |                                                         |         | 1.001                       |                         |                               | Measures         |
| Filter by age at session                | 10                                                               |                      |                                                                                                    | Ð                               | 1002                                                    |         | 14 IC                       |                         |                               | Group Clients    |
| · 1                                     | 58,000                                                           | 0.04                 | -                                                                                                    | 3                               | 3 7                                                     |         |                             |                         |                               | Support Persons  |
| 1                                       |                                                                  |                      |                                                                                                    |                                 | 2011<br>2011                                            | 917     | 81721                       |                         |                               | -                |
| 2                                       | 1100                                                             | 13,451               | 1024                                                                                                    | 17.0                            | 11.                                                     |         | 22                          | 8 0                     | 2.0                           |                  |
| Pitter by reason for seeking assistance | 1 1 1 1 1 1 1 1 1 1 1 1 1 1 1 1 1 1 1                            | 3                    |                                                                                                    | 716                             | 2 2 2                                                   | 202     | a l                         | E 2                     | 12,1111<br>12,1111<br>12,1111 |                  |
| Age appropriate development             | In Tard In Tart                                                  | and tone             | waters waters waters                                                                                            | Jul Parte                       | seaters some parents                                    | 40      | tate of tale                | in the s                | (antal)                       |                  |
| Community participation & networks      |                                                                  |                      | 1997 - 1997 - 1997 - 1997 - 1997 - 1997 - 1997 - 1997 - 1997 - 1997 - 1997 - 1997 - 1997 - 1997 - 1997 - 1997 - |                                 |                                                         | <i></i> |                             | 101                     |                               |                  |
| Education and alkills training          |                                                                  |                      |                                                                                                    | Session Morch -                 | Calendar Tear                                           |         |                             |                         |                               |                  |

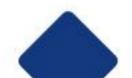

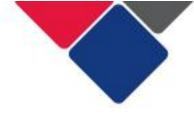

# 6. Filters

Each report includes filters you can use to refine and explore your data.

Each report includes a filters page. See Figure 11 for an example in the NSW TEI Activity Report.

#### Figure 11. Filters page

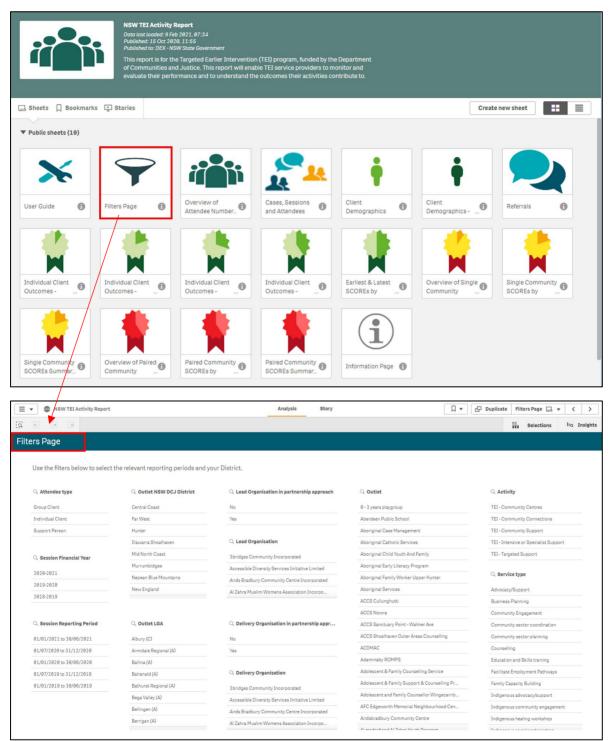

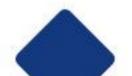

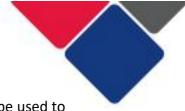

As seen in Figure 11, the filters page includes several different filters that can be used to refine your data. You can select a financial year, reporting period, outlet, program activity etc.

There are also different filters available on other sheets in the report.

In Figure 12, you can see a series of filters down the left-hand side of the page.

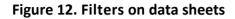

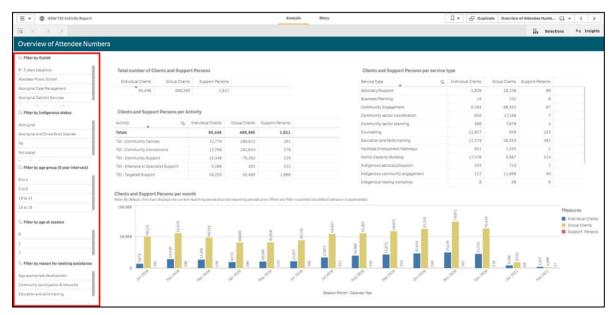

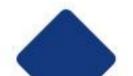

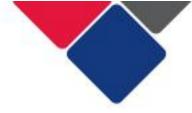

## 6a. Apply a filter

To apply a filter, simply click on the filter you want.

Select to confirm your selection.

Select

to undo your selection.

When you select a filter, the report will automatically update and display the filtered items. The filter will be applied to the all the sheets in your report.

You can apply as many filters as you like.

In Figure 13, we have selected the 2020-2021 financial year. Now, all the data in the report will only be from that financial year.

#### Figure 13. Applying a filter

|                                                                                                    |                                                                                                    | ×                                                                                                    | <b>~</b>                                                                                                    |                                                                                                    |
|----------------------------------------------------------------------------------------------------|----------------------------------------------------------------------------------------------------|----------------------------------------------------------------------------------------------------|----------------------------------------------------------------------------------------------------|----------------------------------------------------------------------------------------------------|
|                                                                                                    |                                                                                                    | ् Session Financial Yea                                                                                                    | ar                                                                                                    |                                                                                                    |
|                                                                                                    |                                                                                                    | 2020-2021                                                                                                    | × .                                                                                                    |                                                                                                    |
|                                                                                                    |                                                                                                    | 2019-2020                                                                                                    |                                                                                                    |                                                                                                    |
|                                                                                                    |                                                                                                    | 2018-2019                                                                                                    |                                                                                                    |                                                                                                    |
|                                                                                                    |                                                                                                    |                                                                                                    |                                                                                                    |                                                                                                    |
|                                                                                                    |                                                                                                    |                                                                                                    |                                                                                                    | □ ▼ □ Duplicate Filters Page □ ▼ <                                                                                                    |
| NSW TEI Activity Report                                                                                                    |                                                                                                    | Analysis Story                                                                                                    |                                                                                                    | M. G. populate Interstage (2 + (                                                                                                    |
| NSW TEI Activity Report                                                                                                    | •••                                                                                                    | Analysis Story                                                                                                    |                                                                                                    | Selections ha Insi                                                                                                    |
| S) (a (a <u>Session Financi</u><br>2020-2021<br>rs Page                                                                                                    | e relevant reporting periods and your                                                                                                    | District.                                                                                                    | Q outlet                                                                                                    |                                                                                                    |
| Si Ca Ca Section Finance.                                                                                                    | e relevant reporting periods and your                                                                                                    | District.<br>Q Lead Organization in partnership approach                                                                                                    |                                                                                                    | C, Activity                                                                                                    |
| Image: Second Primacle         Second Primacle           rst Page         Use the filters below to select th           Q. Attendee type         Group Client.                                                                                                    | e refevant reporting periods and your<br>Q <b>Outlet NSW DCJ District</b><br>Central Coast                                                                                                    | District.<br>Q Lead Organization in partnership approach<br>No                                                                                                    | 8 - 3 years playgroup                                                                                                    | Q. Activity<br>TEI-Community Centres                                                                                                    |
| (a) (b) Section Finance.     (c) Section Finance.     (c) Section      | e relevant reporting periods and your<br>Q. Outlet NSW DCJ District<br>Central Coast<br>Far West                                                                                                    | District.<br>Q Lead Organization in partnership approach                                                                                                    | 8 - 3 years playgroup<br>Aberdeen Public School                                                                                                    | C. Activity<br>TEI-Community Centres<br>TEI-Community Centres                                                                                                    |
| Compared and the second second s     | e relevant reporting periods and your<br>C, <b>outlet NSW DCJ District</b><br>Central Casas<br>Far West<br>Hutter                                                                                                    | District.<br>Q. Lead Organisation in partnership approach<br>No<br>Yes                                                                                                    | 8 - 3 years playgroup<br>Aberdeen Public School<br>Aboriginal Case Management                                                                                                    | C. Activity<br>TEI - Community Centres<br>TEI - Community Support                                                                                                    |
| (a) (b) Section Finance.     (c) Section Finance.     (c) Section      | e relevant reporting periods and your<br>C. Outlet NSW DCJ District<br>Central Coast<br>Far West<br>Hunter<br>Hanter                                                                                                    | District.<br>Q. Lead Organisation in partnership approach<br>No<br>Yes<br>Q. Lead Organisation                                                                                                    | 8 - 3 years pløygroup<br>Aberdeen Public School<br>Aboriginal Case Management<br>Aboriginal Casholic Services                                                                                                    | C. Activity<br>TEI - Community Centres<br>TEI - Community Support<br>TEI - Internative or Specialist Support                                                                                                    |
| Compared and the second second s     | e relevant reporting periods and your<br>Q. <b>Guttet NSW DCJ District</b><br>Central Coast<br>Far West<br>Hunter<br>Illewarts Bhosheen<br>Mid North Coast                                                                                                    | District.<br>Q. Lead Organisation in partnership approach<br>No<br>Yes<br>Q. Lead Organisation<br>Biordges Community Incorporated                                                                                                    | 8 - 3 years plagnoup<br>Aberdeen Public School<br>Abordjour Case Management<br>Abordjotal Casholic Services<br>Abordjotal Child Youth And Family                                                                                                    | C. Activity<br>TEI-Community Centres<br>TEI-Community Support                                                                                                    |
| Constant of the second second se     | erel-want reporting periods and your     Q. Outlet HSW DCJ District     Central Coast     Far West     Hunter     Ileusuras Shoshaven     Mid North Coast     Morrymbidgee                                                                                                    | District.<br>Q. Lead Organization in partnership approach<br>No<br>Yes<br>Q. Lead Organization<br>Stridges Community Incorporated<br>Accessible Diversity Services Instative Limited                                                                                                    | 8 - 3 years plagroup<br>Aberdeen Public School<br>Abordjanic Case Maragement<br>Abordjanal Casholic Services<br>Abordjanal Early Literacy Program                                                                                                    | C. Activity       TEI - Community Centres       TEI - Community Centres       TEI - Community Support       TEI - Interview or Specialis Support       TEI - Targeted Support                                                                                                    |
| Constant of the second second se     | e rel-want reporting periods and your<br>Q. Outlet NSW DCJ District<br>Certral Coast<br>Far West<br>Hunter<br>Eliteurra Shoalhaven<br>Mid North Coast<br>Murmibidgee<br>Nepsan Blue Mountains                                                                                                    | District.<br>Q Lead Organisation in partnership approach<br>No<br>Yes<br>Q Lead Organisation<br>Bordges Community Incorporated<br>Accessible Diversity Services Instative Limited<br>Actes Bradbury Community Centre Incorporated                                                                                                    | 8 - S years plagroup<br>Aberdeen Public School<br>Aboriginal Case Maragement<br>Aboriginal Casholic Services<br>Aboriginal Casholic Services<br>Aboriginal Early Liberacy Program<br>Aboriginal Family Worker Upper Hunter                                                                                                    | C. Activity<br>TEI - Community Centres<br>TEI - Community Support<br>TEI - Community Support<br>TEI - Tergeted Support<br>TEI - Tergeted Support<br>C. Service type                                                                                                    |
| Constant of the second second se     | erel-want reporting periods and your     Q. Outlet HSW DCJ District     Central Coast     Far West     Hunter     Ileusuras Shoshaven     Mid North Coast     Morrymbidgee                                                                                                    | District.<br>Q. Lead Organization in partnership approach<br>No<br>Yes<br>Q. Lead Organization<br>Stridges Community Incorporated<br>Accessible Diversity Services Instative Limited                                                                                                    | 8 - 3 years plagroup<br>Aberdeen Public School<br>Abordjanic Case Maragement<br>Abordjanal Casholic Services<br>Abordjanal Early Literacy Program                                                                                                    | C. Activity<br>TEI - Community Centres<br>TEI - Community Centres<br>TEI - Community Support<br>TEI - Inservice of Specialis Support<br>TEI - Targeted Support<br>C. Service type<br>Advocacy/Support                                                                                                    |
| Constant of the second second se     | Certrial Coast<br>Certrial Coast<br>Far West<br>Hutter<br>Illawarra Shoalthaven<br>Mir Worth Coast<br>Murrumbidgee<br>Nepsen Blue Mountains<br>New England                                                                                                    | District.<br>Q Lead Organisation in partnership approach<br>No<br>Yes<br>Q Lead Organisation<br>Bordges Community Incorporated<br>Accessible Diversity Services Instative Limited<br>Actes Bradbury Community Centre Incorporated                                                                                                    | 0 - 3 years plaggroup<br>Aberdeen Public School<br>Aboriginal Caste Management<br>Aboriginal Casholic Bervices<br>Aboriginal Ently Liberacy Program<br>Aboriginal Ently Liberacy Program<br>Aboriginal Family Worker Upper Hunter<br>Aboriginal Services                                                                                                    | C. Activity<br>TEI-Community Centres<br>TEI-Community Centres<br>TEI-Community Support<br>TEI-Targeted Support<br>TEI-Targeted Support<br>C. Service type<br>Advocacy/Support<br>Business Planning                                                                                                    |
| Compared and the set of the set of the      | e relevant reporting periods and your<br>C, <b>outet NSW DCJ District</b><br>Certral Coast<br>Far West<br>Hutter<br>Disuarra Shoalhaven<br>Mid North Coast<br>Murrumbidgee<br>Nepsen Blue Mountains<br>New England<br>Northern NSW                                                                                                    | District. Q. Lead Organisation in partnership approach No Yes Q. Lead Organisation Bioróges Community Incorporated Accessable Diversity Services Instative Limited Arids Bradbury Community Centre Incorporated Al Zahra Muslim Womens Association Incorporated                                                                                                    | e - 3 years plagsoup     Aberdeen Public School     Aborignal Case Management     Aborignal Catholic Bervices     Aborignal Catholic Bervices     Aborignal Early Literacy Program     Aborignal Family Worker Upper Hunter     Aborignes Privies     ACCS Noves     ACCS Sanctuary Point - Walmer Ave                                                                                                    | C. Activity<br>TEI - Community Centres<br>TEI - Community Centres<br>TEI - Community Support<br>TEI - Targeted Support<br>TEI - Targeted Support<br>TEI - Targeted Support<br>C. Service type<br>Advocacy/Support<br>Buarness Planning<br>Community Engagement.                                                                                                    |
| Constant of the second second se     | Certical Coast<br>Certical Coast<br>Far West<br>Hutter<br>Illawarra Shoalthaven<br>Mir Worth Coast<br>Murrumbidgee<br>Nepsen Blue Mountains<br>New England                                                                                                    | District.<br>Q Lead Organisation in partnership approach<br>No<br>Yes<br>Q Lead Organisation<br>Bordges Community Incorporated<br>Accessible Diversity Services Instative Limited<br>Actes Bradbury Community Centre Incorporated                                                                                                    | 0 - 3 years plaggroup<br>Aberdeen Public School<br>Aboriginal Caste Management<br>Aboriginal Casholic Bervices<br>Aboriginal Ently Liberacy Program<br>Aboriginal Ently Liberacy Program<br>Aboriginal Family Worker Upper Hunter<br>Aboriginal Services                                                                                                    | C. Activity<br>TEI - Community Centres<br>TEI - Community Centres<br>TEI - Community Support<br>TEI - Targeted Support<br>TEI - Targeted Support<br>C. Service type<br>Advoca/glupport<br>Business Planning<br>Community Engagement<br>Community Engagement<br>Community exter coordination                                                                                                    |
| Compared and the set of the set of the      | e relevant reporting periods and your<br>C, <b>outet NSW DCJ District</b><br>Certral Coast<br>Far West<br>Hutter<br>Disuarra Shoalhaven<br>Mid North Coast<br>Murrumbidgee<br>Nepsen Blue Mountains<br>New England<br>Northern NSW                                                                                                    | District. Q. Lead Organisation in partnership approach No Yes Q. Lead Organisation Bioróges Community Incorporated Accessable Diversity Services Instative Limited Arids Bradbury Community Centre Incorporated Al Zahra Muslim Womens Association Incorporated                                                                                                    | el - 3 years plagroup:     Aberdeen Public School     Aboriginal: Cate Management     Aboriginal: Catholic Bervices     Aboriginal: Catholic Bervices     Aboriginal: Early Literacy Program     Aboriginal: Early Literacy Program     Aboriginal: Services     Accos Nova     ACCS Services     ACCS Service                                                                                                    | Selections         Na         Im           C. Activity         TEI - Community Centres         TEI - Community Centres           TEI - Community Support         TEI - Targeted Support         TEI - Targeted Support           C., Service type         Advocacy/Support         Suprest           Community Engagement.         Community setter planning           Community setter planning         Community setter planning                                                                                                    |
| Careford Financial Careford Careford C | e relevant reporting periods and your<br>Q. Outlet NSW DCJ District<br>Certral Coast<br>Far West<br>Huter<br>Illianarra Shoalhanen<br>Mid North Coast<br>Murrumbidge<br>Nepsen Blue Mountains<br>New England<br>Northern NSW<br>Q. Outlet LGA                                                                                                    | District. Q. Lead Organisation in partnership approach No Yes Q. Lead Organisation Bindges Community Incorporated Accessible Diversity Remines Instative Limited Arids Bradbury Community Centre Incorporated Al Zeirva Muslim Womens Association Incorporated Q. Deliverty Organisation in partnership appreach                                                                                                    | B - 3 years plagstoop     Aberdeen Public School     Aboriginal Case Management     Aboriginal Casholic Bervices     Aboriginal Casholic Bervices     Aboriginal Family Worker Upper Hunter     Aboriginal Family Worker Upper Hunter     Aboriginal Services     ACCS Nows     ACCS Sanctary Point - Walmer Are     ACS Sanctary Point-Walmer Are     ACS Sanctary Doint- Order Anas Counselling     ACDMAC                                                                                                    | Selections     Ing. Ing.       C. Activity     TEI - Community Centres       TEI - Community Centres     TEI - Community Support       TEI - Inservice or Specialis Support     TEI - Targeted Support       C. Service type     Advocacy/Support       Business Planning     Community sector constitution       Community sector constitution     Community sector constitution       Community sector constitution     Community sector constitution       Community sector constitution     Community sector constitution                                                                                                    |
| Carlon Financia Control Clent Control Clent | e relevant reporting periods and your<br>C, outlet NSW DCJ District<br>Central Casas<br>Far West<br>Huster<br>Disearna Shoalhaven<br>Mid North Casas<br>Murumbidge<br>Nepasa Blue Mountains<br>New England<br>Northern NSW<br>C, Outlet LGA<br>Albury (C)                                                                                                    | District.  Q. Lead Organisation in partnership approach No Yes Q. Lead Organisation Biordges Community Incorporated Accessible Diversity Services Instative Limited Aids Bradiury Community Centre Incorporated Al Zahra Muslim Womens Association Incorporated No                                                                                                    | B - 3 years plagroup     Aberdeen Public School     Aboriginal Case Management     Aboriginal Casholic Bervices     Aboriginal Casholic Bervices     Aboriginal Services     Aboriginal Services     ACCS Nowra     ACCS Sanctuary Point- Waimer Aire     ACCS Sanctuary Point- Waimer Aire     ACCS Sanctuary Point- Mainer Aire     ACCS Sanctuary Doint- Mainer Aire     ACCS Sanctuary Doint- Mainer Aire     ACCS Monitore     ACCS Another Aires Counselling     ACDAC     Adaminaby RCMPS                                                                                                    | C. Activity<br>TEI-Community Centres<br>TEI-Community Centres<br>TEI-Community Centres<br>TEI-Community Support<br>TEI-Intensive or Specialist Support<br>TEI-Targeted Support<br>Community sector planning<br>Community sector planning<br>Community sector planning<br>Community sector planning                                                                                                    |
| Careford Financial Careford Careford C | c. Outlet HSW DCJ District     Central Coast     Far West     Hunter     Hunter     Hunter     Mid Honto Coast     Murrumbidgee     Nepsen Bise Mountains     Nerve England     Northern NBW     C, Outlet LGA     Abury (C)     Armidale Regional (A)                                                                                                    | District.  Q. Lead Organisation in partnership approach No Yes Q. Lead Organisation Biordges Community Incorporated Accessible Diversity Services Instative Limited Aids Bradiury Community Centre Incorporated Al Zahra Muslim Womens Association Incorporated No                                                                                                    | B - 3 years plagroup     Aberdeen Public School     Aboriginal Case Management     Aboriginal Casholic Bervices     Aboriginal Casholic Bervices     Aboriginal Early Uteracy Program     Aboriginal Early Uteracy Program     Aboriginal Services     ACCS Nowrs     ACCS Shoalhaven Outer Areas Counselling     ACDSMC     Adaminaby ROMPS     Adolescent & Family Counselling Service                                                                                                    | C. Activity<br>TEI - Community Centres<br>TEI - Community Centres<br>TEI - Community Connections<br>TEI - Community Support<br>TEI - Targeted Support<br>TEI - Targeted Support<br>C. Service type<br>Advocacy/Support<br>Business Planning<br>Community Engagement<br>Community sector coordination<br>Community sector coordination                                                                                                    |
| Careford Content of Content of C | e ref-want reporting periods and your<br>Q. Outlet HSW DCJ District<br>Central Coast<br>Far West<br>Humarn Shoahaven<br>Mid North Coast<br>Murrumbidgee<br>Neosan Biue Mountains<br>New England<br>Northern NSW<br>Q. Outlet LGA<br>Albury (C)<br>Armidate Regional (A)<br>Ballina (A)                                                                       | District. Q Lead Organisation in partnership approach No Yes Q Lead Organisation Sordpes Community Incorporated Accessible Diversity Services Instative Limited Airds Bradburg Community Centre Incorporated Airds Bradburg Community Centre Incorpora | B-3 years plagsoup     Aberdeen Public School     Aborignal Cabolic Services     Aborignal Cabolic Services     Aborignal Cabolic Services     Aborignal Ently Literacy Plagram     Aborignal Ently Literacy Plagram     Aborignal Services     ACCS Nowrs     ACCS Shoalhaven Outer Areas Counselling     ACDS Shoalhaven Outer Areas Counselling     Adolescent & Family Counselling Service     Adolescent & Family Counselling Periol                                                                                                    | Q. Activity       TEI - Community Centres       TEI - Community Centres       TEI - Community Connections       TEI - Community Support       TEI - Interview of Secalat Support       TEI - Interview of Secalat Support       TEI - Interview of Secalat Support       TEI - Interview of Secalat Support       TEI - Interview of Secalat Support       TEI - Interview of Secalat Support       TEI - Interview of Secalat Support       Community Sector coordination       Community sector planning       Connunity Sector coordination       Community sector planning       Conselling       Secaration and Skills training       Facilitate Employment Pathwaya       e       Family Capacity Building                                                                                                    |
| Casesion Reparting Period  Casesion Reparting Period  Casesion Reparting Period  Casesion Reparting Period  Casesion Reparting Period  Casesion Reparting Period  Casesion Structure  Casesion Reparting Period  Casesion Structure  Casesion Structure  Casesion Structu | e rel-want reporting periods and your<br>Q. Outlet NSW DCJ District<br>Central Coast<br>Far West<br>Hurser<br>Eliavaira Shoalhaven<br>Mid North Coast<br>Murumbidgee<br>Nepsan Blue Mountains<br>New England<br>Northern NBW<br>Q. Outlet LGA<br>Albury (C)<br>Armdak Regional (A)<br>Balina (A)<br>Balina (A)                                               | District. Q Lead Organisation in partnership approach No Yes Q Lead Organisation Bordges Community Incorporated Accessible Diversity Services Instative Limited Aide Bradburg Community Centre Incorporated Al 2thra Muslim Womens Association Incorporated Al 2thra Muslim Womens Association Incorporated No No Yes                                                                                                    | P - 3 years plagroup     Aberdeen Public School     Aborignal Case Management     Aborignal Catholic Bervices     Aborignal Catholic Bervices     Aborignal Early Literacy Program     Aborignal Family Worker Upper Hunter     Aborignal Family Worker Upper Hunter     Aborignal Family Worker Upper Hunter     Aborignal Family Outper Accession     ACCS Browlaveen Outer Areas Counselling     Adolescent & Family Suppert & Counselling Proj     Adolescent & Family Suppert & Counselling Proj     Adolescent & Family Suppert & Counselling Proj     Adolescent and Family Counselling Proj                                                                                                    | Q. Activity       TEI - Community Centres       TEI - Community Centres       TEI - Community Centres       TEI - Community Centres       TEI - Community Centres       TEI - Community Centres       TEI - Community Centres       TEI - Community Centres       TEI - Targeted Support       TEI - Targeted Support       Community Engagement       Community Engagement       Community sector planning       Consulting       Education and Skills training       Education and Skills training       Family Casacty Sulfing       Indigenous advices/ylouport                                                                                                    |
| Casesion Reparting Period  Casesion Reparting Period  Casesion Reparting Period  Casesion Reparting Period  Casesion Reparting Period  Casesion Reparting Period  Casesion Structure  Casesion Reparting Period  Casesion Structure  Casesion Structure  Casesion Structu | C, Outlet NSW DCJ District<br>Certrial Coast<br>Far West<br>Hurder<br>Illawarra Shoalhaven<br>Murrumbidgee<br>Nepsen Blue Mountains<br>New England<br>Northern NSW<br>C, Outlet LGA<br>Albury (C)<br>Armdale Regional (A)<br>Ballina (A)<br>Ballina (A)<br>Ballina (A)                                                                                       | District. Q. Lead Organisation in partnership approach No Yes Q. Lead Organisation Biordges Community Incorporated Accessible Diversity Services Instative Limited Arids Bradiury Community Center Incorporated Al Zuhra Musim Womena Association Incorporated No Yes Q. Delivery Organisation In partnership approach No Yes Q. Delivery Organisation In partnership approach No Yes Q. Delivery Organisation Biordges Community Incorporated Accessible Diversity Services Instative Limited No Yes Q. Delivery Organisation                                                                                                    | B - 3 years plagroup     Aberdeen Public School     Aboriginal Case Management     Aboriginal Case Management     Aboriginal Casholic Bervices     Aboriginal Early Literacy Plogram     Aboriginal Bervices     Aboriginal Bervices     ACCS Nowra     ACCS Sincelusary Point- Wainer Are     ACCS Sincelusary Point- Wainer Are     ACCS Sincelusary Dutter Areas Counselling     ACDecomes     Adolescents & Family Counselling Service     Adolescent & Family Counselling Service     Adolescent & Family Counselling Plogram     Adolescent & Family Counselling Nergement     Adolescent & Family Counselling Nergement     Adolescent & Family Counselling Nergement     Adolescent & Family Counselling Nergement     Adolescent & Family Counselling Nergement     ACDE Areas Counselling Nergement     ACDE Areas Counselling Nergement     Adolescent & Family Counselling Nergement     ACDE Areas Areas Counselling Nergement     Adolescent & Family Counselling Nergement     ACDE Areas Areas Counselling Nergement     ACDE Areas Areas Counselling Nergement     ADOLescent & Family Counselling Nergement     ACDE Areas Areas Counselling Nergement     ACDE Areas Areas Counselling Nergement     ADOLescent & Family Counselling Nergement     ADOLescent & Family Counselling Nergement     ADOLescent & Family Counselling Nergement     ACDE Areas Areas Counselling Nergement     ADOLescent & Family Counselling Nergement     ADOLescent & Family Counselling Nergement     ACDE     ADOLescent & Family Counselling Nergement     ADOLescent & Family Counselling Nergement     ADOLescent & Family Counselling Nergement     ADOLescent & Family Counselling Nergement     ADOLescent & Family Counselling Nergement     ADOLescent & Family Counselling Nergement     ADOLescent & Family Counselling Nergement     ADOLescent & Family Counselling Nergement     ADOLescent & Family Counselling Nergement     ADOLescent & Family Counselling Nergement     ADOLescent & Family Counselling Nergement     ADOLescent     ADOLescent & Family Counselling Nergement     ADOLescent & Fam | C. Activity       TEI - Community Centres       TEI - Community Centres       TEI - Community Centres       TEI - Community Connections       TEI - Transition or Specialis Support       TEI - Transition or Specialis Support       TEI - Transition or Specialis Support       TEI - Transition or Specialis Support       Community sector coordination       Community sector coordination       Commu |
| Casesion Reparting Period  Casesion Reparting Period  Casesion Reparting Period  Casesion Reparting Period  Casesion Reparting Period  Casesion Reparting Period  Casesion Structure  Casesion Reparting Period  Casesion Structure  Casesion Structure  Casesion Structu | Counter Reporting periods and your     Q. Outlet NSW DCJ District     Central Coast     Far West     Hurtar     Illeware Shoalhwan     Mid North Coast     Murrumbidgee     Nepsan Blai Mountains     New England     Northern NSW     Q. Outlet LGA     Albury (C)     Armidale Regional (A)     Balina (A)     Balmard (A)     Balmard (A)     Balmard (A) | District. Q. Lead Organisation in partnership approach No Yes Q. Lead Organisation Boridges Community Incorporated Accessible Diversity Services Initiated Airdin Bacry Community Incorporated Airdin Bacry Community Incorporated Airdin Bacry Community Incorporated Airdin Bacry Community Incorporated Airdin Bacry Community Incorporated Airdin Bacry Community Incorporated No Yes Q. Delivery Organisation Boridges Community Incorporated                                                                                                    | B - 3 years plagroup     Aberdeen Public School     Aboriginal Case Management     Aboriginal Case Management     Aboriginal Casholic Bervices     Aboriginal Casholic Bervices     Aboriginal Early Worker Upper Hunter     Aboriginal Family Worker Upper Hunter     Aboriginal Services     ACCS Norws     ACCS Sancturey Point-Walmer Are     ACCS Sancturey Point-Walmer Are     ACCS Sancturey Point-Walmer Are     AcCS Sancturey Point-Rease Counselling     AcDenate     Addescent & Family Support & Counselling Periop     Addescent & Family Support & Counselling Periop     Addescent & Family Support & Counselling Periop     Addescent & Family Support & Counselling Periop                                                                                                    | C. Activity       TEI - Community Centres       TEI - Community Centres       TEI - Community Centres       TEI - Community Support       TEI - Targeted Support       C. Service type       Advocacy/Support       Buarness Planning       Community Estor planning       Community settor planning       Community settor planning       Community Estor planning       Education ad Skills training       Education ad Skills training       Flanki Cascity Building       Indigenous advocacy/spoport                                                                                                    |

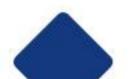

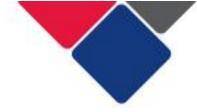

#### 6b. Filter display area

When a filter is applied, it will appear in the filter display area at the top of your page. This tells you what filters have been selected and applied to your report.

In Figure 14, we can see the filter **Session Financial Year** has been applied. We can also see that the option **2020-2021** was selected.

The filter display area can also be used to:

| 8          | Remove an individual filter                       |
|------------|---------------------------------------------------|
| <b>()</b>  | Clear all your filters at once (clear selections) |
| <b>E2</b>  | Undo your last selection (step back)              |
| <b>E</b> ] | Redo a selection (step forward)                   |

#### Figure 14. Filter display area

|                               | 8                                                                     | Session 2020-20                                            | n Financi 🔇                                       |                                       |
|-------------------------------|-----------------------------------------------------------------------|------------------------------------------------------------|---------------------------------------------------|---------------------------------------|
| NSW TEI Activity Report       |                                                                       | Analysis Story                                             | A                                                 | ▼                                     |
| Session Financi.<br>2020-2021 | . 0                                                                   |                                                            |                                                   | Selections liq                        |
| rs Page                       |                                                                       |                                                            |                                                   |                                       |
| ्, Attendee type              | e relevant reporting periods and your [<br>्, Outlet NSW DCJ District | $\mathbb{Q}_{i}$ Lead Organisation in partnership approach | Q. Outlet                                         | Q. Activity                           |
| Group Client                  | Central Coast                                                         | No                                                         | 0 - 3 years playgroup                             | TEI - Community Centres               |
| Individual Client             | Far West                                                              | Yes                                                        | Aberdeen Public School                            | TEI - Community Connections           |
| Support Person                | Hunter                                                                |                                                            | Aboriginal Case Management                        | TEI - Community Support               |
| ··· 🗙 🗸                       | Illawarra Shoalhaven                                                  | Q. Lead Organisation                                       | Aboriginal Catholic Services                      | TEI - Intensive or Specialist Support |
| C. Session Financial Year     | Mid North Coast                                                       | 3bridges Community Incorporated                            | Aboriginal Child Youth And Family                 | TEI - Targeted Support                |
|                               | Murrumbidgee                                                          | Accessible Diversity Services Initiative Limited           | Aboriginal Early Literacy Program                 |                                       |
| 2028-2021                     | Nepean Blue Mountains                                                 | Airds Bradbury Community Centre Incorporated               | Aboriginal Family Worker Upper Hunter             | Q. Service type                       |
| 2019-2020                     | New England                                                           | Al Zahra Muslim Womens Association Incorporated            | Aboriginal Services                               | Advocacy/Support                      |
| 2018-2019                     | Northern NSW                                                          |                                                            | ACCS Nowra                                        | Business Planning                     |
|                               |                                                                       |                                                            | ACCS Sanctuary Point - Walmer Ave                 | Community Engagement                  |
| Q Session Reporting Period    | O Outlet LGA                                                          | Q. Delivery Organisation in partnership approach           | ACCS Shoalhaven Outer Areas Counselling           | Community sector coordination         |
|                               |                                                                       |                                                            | ACDMAC                                            | Community sector planning             |
| 01/01/2021 to 30/06/2021      | Albury (C)                                                            | No                                                         | Adaminaby ROMPS                                   | Counselling                           |
| 01/07/2020 to 31/12/2020      | Armidale Regional (A)                                                 | Yes                                                        | Adolescent & Family Counselling Service           | Education and Skills training         |
| 01/07/2019 to 31/12/2019      | Ballina (A)                                                           |                                                            | Adolescent & Family Support & Counselling Project | Facilitate Employment Pathways        |
| 01/01/2020 to 30/06/2020      | Bairanald (A)                                                         | Q Delivery Organisation                                    | Adolescent and Family Counsellor Wingecarribee    | Family Capacity Building              |
| 01/01/2019 to 38/06/2019      | Bathurst Regional (A)                                                 | 3bridges Community Incorporated                            | AFC Edgeworth Memorial Neighbourhood Centre       | Indigenous advocacy/support           |
|                               | Bega Valley (A)                                                       | Accessible Diversity Services Initiative Limited           | Airdsbradbury Community Centre                    | Indigenous community engagement       |
|                               | Bellingen (A)                                                         | Airds Bradbury Community Centre Incorporated               | Ai madeef and Al Zahra Youth Program              | Indigenous healing workshop           |
|                               | Berrigan (A)                                                          | Al Zahra Muslim Womens Association Incorporated            | Albion Park High School APH                       | Indigenous social participation       |
|                               | Blacktown (C)                                                         |                                                            |                                                   | n-algenous social particitation       |

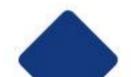

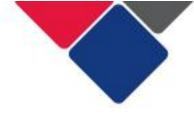

#### 6c. Apply multiple filters

You can apply as many filters as you like to your report.

In Figure 15, we've applied 3 different filters: attendee type, activity and service type.

You can see all the filters you have applied in the filter display area.

# Figure 15. Apply multiple filters

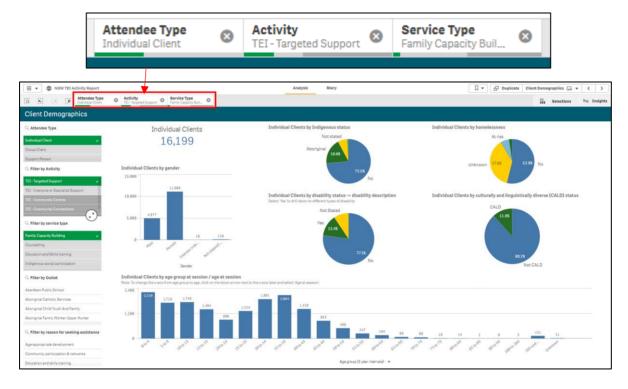

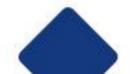

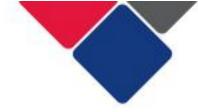

You can also select multiple options within each filter.

In Figure 16 (point B), we've selected two program activities: Intensive or Specialist Support and Targeted Support.

The filter display area will tell you how many options have been selected. See point A below -2 of 5 options have been selected.

If you have only selected one option, it will include the name of that option. See point C below – Family Capacity Building has been selected.

|                                    | Α                      |                 | С                                   |   |
|------------------------------------|------------------------|-----------------|-------------------------------------|---|
| Attendee Type<br>Individual Client | Activity     2 of 5    |                 | Service Type<br>amily Capacity Buil | ۵ |
| hics                               | <u>.</u>               | ×               |                                     |   |
| В                                  | Q Search in listbo     | X               | Clients                             |   |
| ×.                                 | TEI - Intensive or Spe | cialist Support | · 97                                |   |
|                                    | TEI - Targeted Suppor  | t               | × .                                 |   |
|                                    | TEI - Community Cent   |                 |                                     |   |
|                                    | TEI - Community Con    |                 |                                     |   |
| pport 🗸                            | TEI - Community Sup    | port            |                                     |   |
| ~                                  |                        |                 |                                     |   |
|                                    |                        |                 |                                     |   |
|                                    |                        |                 |                                     |   |

Figure 16. Select multiple options within each filter

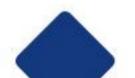

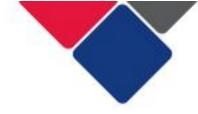

# 6d. Change a filter

To change a filter:

 Click on the filter in the filter display area. The filter will appear in a popup box.

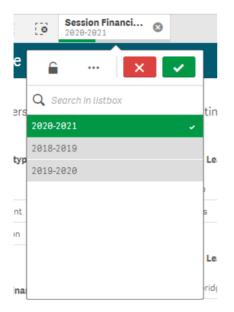

3. De-select any filters you want to remove (e.g. 2020-2021).

Select the new filter you want (e.g. 2019-2020).

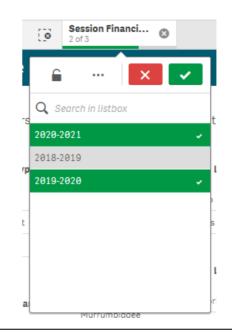

4. Click the green tick to apply your new filter.

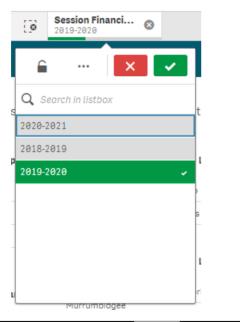

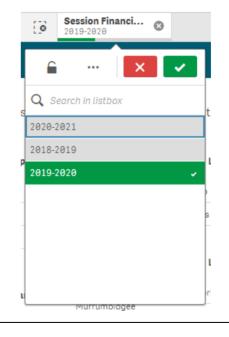

Note: If you select the red cross, , the change you made will not be applied. The filter will revert to

your original selection. To remove a filter entirely, you must select the small grey cross

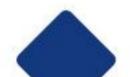

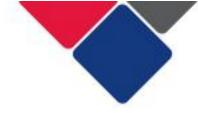

#### 6e. Filters in graphs, charts and tables

Filters can also be applied by clicking on different parts of the tables, graphs and pie charts in the reports.

Tables: You can select a row in a table to apply a filter.

In Figure 17, we have selected 'Community Centres' in the Activity table. When this filter is applied, the report with only show data for the program activity 'Community Centres'.

#### Figure 17. Applying filters from tables

|                                                                                                    |                                                                                                    |                                                                                                    |                                                                                                    |                                            |                                      |                                                                                                    | _                                |                                             |                            |                                       |                                                            |
|----------------------------------------------------------------------------------------------------|----------------------------------------------------------------------------------------------------|----------------------------------------------------------------------------------------------------|----------------------------------------------------------------------------------------------------|--------------------------------------------|--------------------------------------|----------------------------------------------------------------------------------------------------|----------------------------------|---------------------------------------------|----------------------------|---------------------------------------|------------------------------------------------------------|
|                                                                                                    |                                                                                                    |                                                                                                    |                                                                                                    | 0                                          | ×                                    | ~                                                                                                    | ct                               |                                             |                            |                                       |                                                            |
|                                                                                                    |                                                                                                    |                                                                                                    | Activity                                                                                                    |                                            |                                      | Q                                                                                                    | Ι                                |                                             |                            |                                       |                                                            |
|                                                                                                    |                                                                                                    | 1                                                                                                    | <b>fotals</b>                                                                                                    |                                            |                                      |                                                                                                    |                                  |                                             |                            |                                       |                                                            |
|                                                                                                    |                                                                                                    |                                                                                                    | TEI - Con                                                                                                    | nmunity Ce                                 | entres                               |                                                                                                    |                                  |                                             |                            |                                       |                                                            |
|                                                                                                    |                                                                                                    | 1                                                                                                    | TEI - Con                                                                                                    | nmunity Co                                 | onnections                           | 6                                                                                                    |                                  |                                             |                            |                                       |                                                            |
|                                                                                                    |                                                                                                    |                                                                                                    | TEI - Con                                                                                                    | nmunity Su                                 | pport                                |                                                                                                    | 1                                |                                             |                            |                                       |                                                            |
|                                                                                                    |                                                                                                    | / 1                                                                                                    | FEI - Inte                                                                                                    | ensive or Sp                               | oecialist Su                         | upport                                                                                                    |                                  |                                             |                            |                                       |                                                            |
|                                                                                                    |                                                                                                    | 1                                                                                                    | TEI - Targ                                                                                                    | geted Supp                                 | ort                                  |                                                                                                    |                                  |                                             |                            |                                       |                                                            |
|                                                                                                    |                                                                                                    |                                                                                                    |                                                                                                    |                                            |                                      |                                                                                                    |                                  |                                             |                            |                                       |                                                            |
|                                                                                                    |                                                                                                    | /                                                                                                    |                                                                                                    |                                            |                                      |                                                                                                    |                                  |                                             |                            |                                       |                                                            |
| Ξ ▼         Image: State State St                                                                                                    |                                                                                                    | /                                                                                                    |                                                                                                    | Analysis                                   | Story                                |                                                                                                    |                                  | Dupl                                        | icate Overview             | of Attendee Numb.                     |                                                            |
| Overview of Attendee Numbe                                                                                                    |                                                                                                    |                                                                                                    |                                                                                                    |                                            |                                      |                                                                                                    |                                  |                                             |                            |                                       |                                                            |
| Overview of Attendee Number<br>C, Filter by Outlet<br>ACOMAC<br>Abion Park Rail Community Centre                                                                                                    | Total number of Clients and Supj<br>Individual Clients Group Clien                                                                                                    | •                                                                                                    |                                                                                                    |                                            |                                      | Clients and Sup<br>Service Type                                                                                                    | oport Person                     | type<br>Individual Clients                  | Group Clients              | Support Persons                       |                                                            |
| Q. Fliter by Outlet                                                                                                    | Total number of Clients and Supp                                                                                                    | ents Support Persons                                                                                                    |                                                                                                    |                                            |                                      | Service Type<br>Community Engage<br>Education and Skill                                                                                  | atment,<br>a training            | Individual Clients<br>1,562<br>758          | 18,819<br>5,777            | 13<br>18                              |                                                            |
| Q. <b>Fitter by Outlet</b><br>ACDMAC<br>Ablion Park Rail Community Centre<br>Ablion Park Youdh and Community Care<br>ARTesia Gallery & Garden                                                                                                    | Total number of Clients and Supj<br>Individual Clients Group Clien                                                                                                    | ents Support Persons                                                                                                    |                                                                                                    |                                            |                                      | Service Type<br>Community Engage                                                                                                    | ement<br>a training<br>/referral | Individual Clients<br>1,562                 | 18,819                     | 13                                    |                                                            |
| C, Filter by Outlet<br>ACOMAC<br>Ablon Park Bal Community Centre<br>Ablon Park Youth and Community Care<br>Alifeas Sallary & Gueten<br>C, Filter by Endigenous status                                                                                                    | Total number of Clients and Supp<br>Individual Clients Broup Clie<br>12,850 187,2                                                                                                    | Ints Support Persons                                                                                                    |                                                                                                    | Support Persons                            |                                      | Service Type<br>Community Engage<br>Education and Skill<br>Information/advice                                                            | ement<br>a training<br>/referral | Individual Clients<br>1,562<br>758<br>7,511 | 18,819<br>5,777<br>103,490 | 13<br>18<br>145                       |                                                            |
| Ci, Fitter by Outlet<br>ACDIMAC<br>Abion Park Kall Community Centre<br>Abion Park Kall Community Centre<br>Altrasa Salling S Garden<br>Ci, Fitter by Indigeneous status<br>Aborignal                                                                                                    | Total number of Clients and Supp<br>Individual Clients Proup Clie<br>12,850<br>167,2<br>20 X V                                                                                                    | support Persons<br>253 261<br>ctivity<br>1nd/vidual Clients<br>93,889                                                                                                    | Group Clients S<br>501,479                                                                                                    | 1,944                                      |                                      | Service Type<br>Community Engage<br>Education and Skill<br>Information/advice                                                            | ement<br>a training<br>/referral | Individual Clients<br>1,562<br>758<br>7,511 | 18,819<br>5,777<br>103,490 | 13<br>18<br>145                       |                                                            |
| C, Filter by Outlet<br>ACOMAC<br>Ablon Park Bal Community Centre<br>Ablon Park Youth and Community Care<br>Alifeas Sallary & Gueten<br>C, Filter by Endigenous status                                                                                                    | Total number of Clients and Supp<br>Individual Clients<br>13,369<br>260 dtg<br>Scotoly<br>Tetais<br>TEt Community Contest                                                                                                    | ctivity<br>53 Support Person<br>253 263<br>ctivity<br>5 Individual Clients<br>93,989<br>12,559                                                                                                    | Groop Clients S<br>501,479<br>187,253                                                                                                    | <b>1,944</b><br>261                        |                                      | Service Type<br>Community Engage<br>Education and Skill<br>Information/advice                                                            | ement<br>a training<br>/referral | Individual Clients<br>1,562<br>758<br>7,511 | 18,819<br>5,777<br>103,490 | 13<br>18<br>145                       |                                                            |
| O, Fitter by Outlet<br>ADDMAC<br>ADDMAC ADDMMUNIty Centre<br>ADDM Purk Rail Community Centre<br>Address Callery & Carden<br>C, Fitter by Indigenous status<br>Adorgnal<br>Adorgnal and Turnes Row Linkander                                                                                                    | Total number of Clients and Supp<br>Individual Clients<br>12,350<br>3,37<br>4,250<br>5,37<br>4,250<br>5,37<br>5,37<br>5,37<br>5,37<br>5,37<br>5,37<br>5,37<br>5,37                                                                                                    | stivity<br>1 of Widual Clients<br>93,889                                                                                                    | Group Clients S<br>501,479                                                                                                    | 1,944                                      |                                      | Service Type<br>Community Engage<br>Education and Skill<br>Information/advice                                                            | ement<br>a training<br>/referral | Individual Clients<br>1,562<br>758<br>7,511 | 18,819<br>5,777<br>103,490 | 13<br>18<br>145                       |                                                            |
| Ci, Pitter by Outlet<br>ACDMAC<br>Ablon Park Ball Community Centre<br>Ablon Park Nosh and Community Care<br>ARTess Balley & Borden<br>Ci, Pitter Brondigenous status<br>Aborginal and Torres Brast Islander<br>No<br>Not stated                                                                                                    | Total number of Clients and Supp<br>Individual Clients<br>12,359<br>1872<br>Retriefy<br>Retriefy<br>Re                                                                                                    | nts Support Personn<br>253 261<br>ctivity<br>12,850<br>13,831<br>15,471<br>3,834                                                                                                    | Group Clients S<br>501,479<br>187,253<br>193,114<br>75,466<br>393                                                                                                    | 1,944<br>261<br>278<br>246<br>231          |                                      | Service Type<br>Community Engage<br>Education and Skill<br>Information/advice                                                            | ement<br>a training<br>/referral | Individual Clients<br>1,562<br>758<br>7,511 | 18,819<br>5,777<br>103,490 | 13<br>18<br>145                       |                                                            |
| Ci, Fitter by Outlet<br>ACDMAC<br>Abbin Purk Ball Community Centre<br>Abbin Purk Yosh and Community Care<br>ARTex Exailing & Garden<br>Ci, Fitter by Indigeneous statise<br>Abbrignei<br>Abbrignei<br>Abbrignei<br>Bio                                                                                                    | Total number of Clients and Supp<br>Individual Clients<br>12,399<br>260<br>260<br>27<br>261<br>27<br>261<br>27<br>261<br>260<br>27<br>261<br>27<br>261<br>27<br>261<br>27<br>261<br>27<br>261<br>27<br>261<br>27<br>261<br>27<br>261<br>27<br>261<br>27<br>261<br>27<br>261<br>261<br>261<br>261<br>261<br>261<br>261<br>261<br>261<br>261                                                                                                    | Support Person           253         263           ctivity         3,989           12,550         13,881           13,471         15,471                                                                                                    | Groop Clients S<br>501,479<br>187,253<br>191,814<br>75,485                                                                                                    | 1,944<br>261<br>278<br>246                 |                                      | Service Type<br>Community Engage<br>Education and Skill<br>Information/advice                                                            | ement<br>a training<br>/referral | Individual Clients<br>1,562<br>758<br>7,511 | 18,819<br>5,777<br>103,490 | 13<br>18<br>145                       |                                                            |
| Ci, Pitter by Outset<br>ACDMAC<br>Ablon Park Rail Community Centre<br>Ablon Park Nusti and Community Care<br>ARTess Outers & Gorden<br>Ci, Pitter by Indigenous status<br>Aborginal and Tores Brait Islander<br>No<br>Not statud                                                                                                    | Total number of Clients and Supp<br>Individual Clients<br>12,359<br>1872<br>Retriefy<br>Retriefy<br>Re                                                                                                    | nts Support Personn<br>253 261<br>ctivity<br>12,850<br>13,831<br>15,471<br>3,834                                                                                                    | Group Clients S<br>501,479<br>187,253<br>193,114<br>75,466<br>393                                                                                                    | 1,944<br>261<br>278<br>246<br>231          |                                      | Service Type<br>Community Engage<br>Education and Skill<br>Information/advice                                                            | ement<br>a training<br>/referral | Individual Clients<br>1,562<br>758<br>7,511 | 18,819<br>5,777<br>103,490 | 13<br>18<br>145                       |                                                            |
| Ci, Fitter by Outlet<br>ACDMAC<br>Abion Purk Ball Community Centre<br>Abion Purk Ball Community Centre<br>Abion Purk Ball Community<br>Altres Sallery & Gorden<br>Ci, Fitter by Indigenous status<br>Abiongnal and Turnes Brait Liander<br>No<br>Rosstated<br>Ci, Fitter by sage group (5 year Internat)<br>Bio 4<br>5 to 9                                                                                                    | Total number of Clients and Supp<br>Individual Clients<br>12,359<br>1872<br>Retrief<br>Tet-Community Connections<br>Tet-Community Connections<br>Tet-Community Connections<br>Tet-Community Connections<br>Tet-Community Connections<br>Tet-Community Connections<br>Tet-Community Connections<br>Tet-Community Connections<br>Tet-Community Connections                                                                                                    | Support Person           ztvity           ztvity           striktig           striktig                                                                                                    | Group Clients S<br>501,479<br>187,253<br>193,114<br>75,466<br>393                                                                                                    | 1,944<br>261<br>278<br>246<br>231          |                                      | Service Type<br>Community Engage<br>Education and Skill<br>Information/advice                                                            | ement<br>a training<br>/referral | Individual Clients<br>1,562<br>758<br>7,511 | 18,819<br>5,777<br>103,490 | 13<br>18<br>145                       |                                                            |
| Ci, Fitter by Outlet<br>ACDMAC<br>Ablon Park Bail Community Centre<br>Ablon Park Bail Community Centre<br>Affres Gallery & Borden<br>Ci, Fitter by Indigenous status<br>Aborgonal<br>Aborgonal<br>Aborgonal<br>Aborgonal<br>Aborgonal<br>Ci, Fitter by age group (6 year Intervalt)<br>@ to 4<br>Eto 9                                                                                                    | Total number of Clients on Support<br>Individual Clients<br>12,359<br>132,259<br>132,2<br>132,2<br>132 | nta Support Person<br>253 260<br>2009<br>2009/dual Clents<br>10,860<br>10,860<br>10,860<br>10,871<br>10,471<br>10,473<br>10,474<br>10,474                                                                                                    | Group Clients S<br>561,479<br>187,753<br>191,814<br>75,468<br>393<br>46,563                                                                                                    | 1,944<br>261<br>278<br>246<br>231<br>1,882 | ed. Sha default behavior ta          | Service Type<br>Community Rengage<br>Education and<br>Education and<br>Information/Advice<br>Social pain/Cepation                        | ement<br>a training<br>/referral | Individual Clients<br>1,562<br>758<br>7,511 | 18,819<br>5,777<br>103,490 | 13<br>18<br>145                       |                                                            |
| Ci, Fitter by Outlet<br>ACDMAC<br>Abion Purk Ball Community Centre<br>Abion Purk Ball Community Centre<br>Abion Purk Ball Community<br>Altres Sallery & Gorden<br>Ci, Fitter by Indigenous status<br>Abiongnal and Turnes Brait Liander<br>No<br>Rosstated<br>Ci, Fitter by sage group (5 year Internat)<br>Bio 4<br>5 to 9                                                                                                    | Total number of Clients and Supp<br>Individual Clients<br>13,369<br>267,777<br>Total<br>Total<br>T                                                                                                    | nta Support Person<br>253 260<br>2009<br>2009/dual Clents<br>10,860<br>10,860<br>10,860<br>10,871<br>10,471<br>10,473<br>10,474<br>10,474                                                                                                    | Group Clients S<br>561,479<br>187,753<br>191,814<br>75,468<br>393<br>46,563                                                                                                    | 1,944<br>261<br>278<br>246<br>231<br>1,882 | ed, this default behavior is         | Service Type<br>Community Rengage<br>Education and<br>Education and<br>Information/Advice<br>Social pain/Cepation                        | ement<br>a training<br>/referral | Individual Clients<br>1,562<br>758<br>7,511 | 18,819<br>5,777<br>103,490 | 13<br>18<br>145                       | Measures                                                   |
| C., Fitter by Outlet<br>ACDMAC:<br>Ablon Park Bail Community Centre<br>Ablon Park Bail Community Centre<br>Affres Gailey & Borden<br>C., Fitter by Indigenous status<br>Rot stated<br>C., Fitter by age group (6 year intervals)<br>Bits 0<br>18 to 1<br>15 to 18                                                                                                    | Total number of Clients on Support<br>Individual Clients<br>12,359<br>132,259<br>132,2<br>132,2<br>132 | nta Support Person<br>253 260<br>2009<br>2009/dual Clents<br>10,860<br>10,860<br>10,860<br>10,871<br>10,471<br>10,473<br>10,474<br>10,474                                                                                                    | Group Clients S<br>561,479<br>187,753<br>191,814<br>75,468<br>393<br>46,563                                                                                                    | 1,944<br>261<br>278<br>246<br>231<br>1,882 | d, the default behavior to           | Service Type<br>Community Rengage<br>Education and<br>Education and<br>Information/Advice<br>Social pain/Cepation                        | ement<br>a training<br>/referral | Individual Clients<br>1,562<br>758<br>7,511 | 18,819<br>5,777<br>103,490 | 13<br>18<br>145                       | <ul> <li>Individual Clie</li> <li>Group Clients</li> </ul> |
| Ci, Fitter by Outlet<br>ACDMAC<br>Ablom Park Bail Community Centre<br>Ablom Park Bail Community Centre<br>Affres Gallery & Gurden<br>Ci, Fitter by Indigenous status<br>Aborgonal<br>Aborgonal<br>Aborgonal<br>Aborgonal<br>Aborgonal<br>Aborgonal<br>Aborgonal<br>Aborgonal<br>Ci, Fitter by age group (& year Intervals)<br>Bits 6<br>Elso 9<br>El to 14<br>Elso 18                                                                                                    | Total number of Clients on Support<br>Individual Clients<br>12,359<br>1872<br>1872<br>1872<br>1873<br>1874<br>1874<br>1874<br>1874<br>1874<br>1874<br>1874<br>1874                                                                                                    | nta Support Person<br>253 260<br>2009<br>2009/dual Clents<br>10,860<br>10,860<br>10,860<br>10,871<br>10,471<br>10,473<br>10,474<br>10,474                                                                                                    | Group Clients S<br>561,479<br>187,753<br>191,814<br>75,468<br>393<br>46,563                                                                                                    | 1,944<br>261<br>278<br>246<br>231<br>1,882 | ed, this default behavior is r       | Service Type<br>Community Rengage<br>Education and<br>Education and<br>Information/Advice<br>Social pain/Cepation                        | ement<br>a training<br>/referral | Individual Clients<br>1,562<br>758<br>7,511 | 18,819<br>5,777<br>103,490 | 13<br>18<br>145                       | Individual Clie                                            |
| C, Fitter by Outlet<br>ACDMAC<br>Abion Purk Ball Community Centre<br>Abion Purk Nath and Community Centre<br>Abion Purk Nath and Community Centre<br>Attrias Calleroy & Garden<br>Abiongnal and Terres Stratt Datander<br>No<br>Rost casted<br>C, Fitter by sage strates<br>Bio 4<br>Sto 9<br>18 to 14<br>18 to 14<br>18 t | Total number of Clients and Supp<br>Individual Clients prog Clie<br>13,389 1527<br>Totals<br>Totals<br>Tetals<br>Tetal                                                                                                    | nta Support Person<br>253 260<br>2009<br>2009/dual Clents<br>10,860<br>10,860<br>10,860<br>10,871<br>10,471<br>10,473<br>10,474<br>10,474                                                                                                    | Group Clients S<br>561,479<br>187,753<br>191,814<br>75,468<br>393<br>46,563                                                                                                    | 1,944<br>261<br>278<br>246<br>231<br>1,882 | ed, these default between rear       | Service Type<br>Community Rengage<br>Education and<br>Education and<br>Information/Advice<br>Social pain/Cepation                        | ement<br>a training<br>/referral | Individual Clients<br>1,562<br>758<br>7,511 | 18,819<br>5,777<br>103,490 | 13<br>18<br>145                       | <ul> <li>Individual Clie</li> <li>Group Clients</li> </ul> |
| C., Fitter by Outlet<br>ACDMAC:<br>Ablon Park Bail Community Centre<br>Ablon Park Bail Community Centre<br>Affres Gailey & Borden<br>C., Fitter by Indigenous status<br>Rot stated<br>C., Fitter by age group (6 year intervals)<br>Bits 0<br>18 to 1<br>15 to 18                                                                                                    | Total number of Clients and Supp<br>Individual Clients<br>12,399<br>20,000<br>Total<br>Tel Community Connections<br>Tel Community Connections<br>Tel - Community Connections<br>Tel - Community Connections<br>Tel - Tompster of Specialist Support<br>Tel - Tangeted Support Persons per or<br>Name Appletations the com                                                                                                    | Image         Support Person           253         261           254         261           255         261           256         261           257         261           258         261           258         261           258         261           258         261           258         261           258         261           258         261           258         261           258         261           258         261           258         261           258         261           258         261           258         261           258         261           258         261           258         261           258         261           258         261           258         261           258         261           258         261           258         261           258         261           258         261           258         261           258         261           <                                                                                           | Croup Clients 8 863,479 1867,273 197,846 73,466 30,46,553 46,553                                                                                                    | 1,944<br>261<br>278<br>246<br>231<br>1,882 | 1.780<br>17<br>18.6<br>19.6<br>9.714 | Service Type<br>Community Regap<br>Education and the<br>Education and the<br>Social participation<br>Social participation<br>Reporteded. | ement<br>a training<br>/referrai | Individual Clients<br>1,562<br>758<br>7,511 | 18,819<br>5,777<br>103,490 | 90<br>100<br>100<br>100<br>100<br>100 | <ul> <li>Individual Clie</li> <li>Group Clients</li> </ul> |
| C., Fitter by Outlet<br>ACDMAC<br>Ablom Park Bail Community Centre<br>Ablom Park Bail Community Centre<br>Attress Callery & Gorden<br>C., Fitter by folgenous status<br>Aborgoni<br>Aborgoni and Terres Boat Islander<br>Not statud<br>C., Fitter by age group (3 year Intervals)<br>Gits 4<br>Sto 9<br>18 to 14<br>15 to 19<br>C., Fitter by age at session<br>B<br>1<br>2                                                                                                    | Total number of Clients and Supp<br>Individual Clients prog Clie<br>13,389 1527<br>Totals<br>Totals<br>Tetals<br>Tetal                                                                                                    | Image         Buggoott Person           253         261           Etivity         263/45447 Charts           90,999         20,919           10,819         20,819           10,819         20,819           10,819         20,819           10,819         20,819           10,819         20,819           10,817         20,819           10,817         20,819           10,817         20,819           10,817         20,819           10,817         20,819           10,817         20,819           10,817         20,819           10,817         20,819           10,817         20,819           10,817         20,819           10,817         20,819           10,817         20,819           10,817         20,819           10,817         20,819           10,817         20,819           10,817         20,819           10,817         20,819           10,817         20,819           10,817         20,819           10,817         20,819           10,817         20,819 | Croup Clents 8 863,479 1867,233 197,846 73,466 30,46,553 46,553 46,55 46,55 | 1,944<br>261<br>278<br>246<br>231<br>1,882 | 1.780<br>17<br>18.6<br>19.6<br>9.714 | Service Type<br>Community Regap<br>Education and the<br>Education and the<br>Social participation<br>Social participation<br>Reporteded. | ement<br>a training<br>/referral | Individual Clients<br>1,562<br>758<br>7,511 | 18,819<br>5,777<br>103,490 | 13<br>18<br>145                       | <ul> <li>Individual Clie</li> <li>Group Clients</li> </ul> |
| Ci, Fitter by Outsite<br>ACOINAC:<br>Abion Park Kall Community Centre<br>Abion Park Kall Community Centre<br>Abion Park Kall Community Centre<br>Abion Park Kall Community Centre<br>Abion Park Kall Community Centre<br>Abion Park Kall Community<br>Abion Park Kall Community<br>Abion P                                                                                                    | Total number of Clients and Supp<br>Individual Clients<br>12,399<br>20,000<br>Total<br>Tel Community Connections<br>Tel Community Connections<br>Tel - Community Connections<br>Tel - Community Connections<br>Tel - Tompster of Specialist Support<br>Tel - Tangeted Support Persons per or<br>Name Appletations the com                                                                                                    | Image         Support Person           253         261           254         261           255         261           256         261           257         261           258         261           258         261           258         261           258         261           258         261           258         261           258         261           258         261           258         261           258         261           258         261           258         261           258         261           258         261           258         261           258         261           258         261           258         261           258         261           258         261           258         261           258         261           258         261           258         261           258         261           258         261           258         261           <                                                                                           | Croup Clients 8 863,479 1867,233 193,814 73,486 3346 46,553 46,553                                                                                                    | 1,944<br>261<br>278<br>246<br>231<br>1,882 | 1.780<br>17<br>18.6<br>19.6<br>9.714 | Service Type<br>Community Regions of Build<br>Education and Build<br>Information Advice<br>Social participation<br>Social participation  | ement<br>a training<br>/referrai | Individual Clients<br>1,562<br>758<br>7,511 | 18,819<br>5,777<br>103,490 | 90<br>100<br>100<br>100<br>100<br>100 | <ul> <li>Individual Clie</li> <li>Group Clients</li> </ul> |

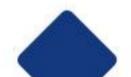

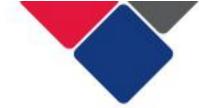

**Graphs:** You can select a column in a column graph to apply a filter.

In Figure 18, we have selected 'male' in the gender graph. When this filter is applied, the report will only show data reported for male clients.

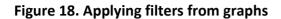

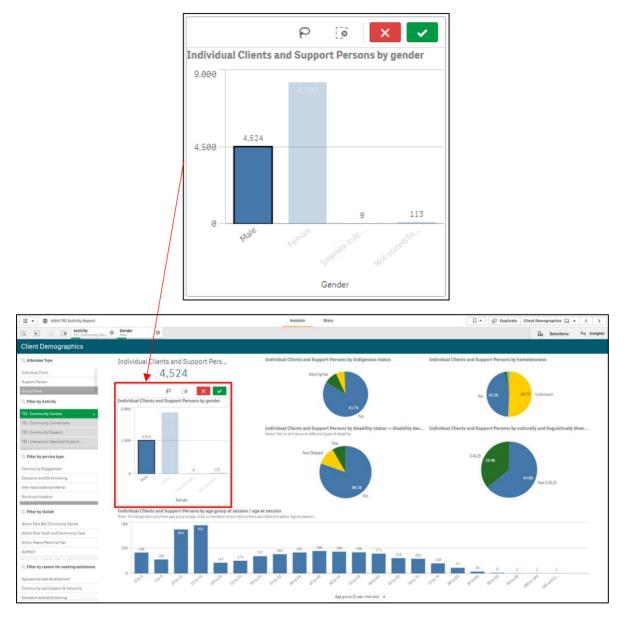

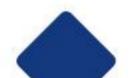

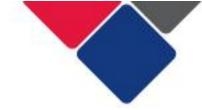

**Pie charts:** You can select a section of a pie chart to apply a filter.

In Figure 19, we have selected 'yes' in the disability pie chart. When this filter is applied, the report will only show data reported for clients with a disability.

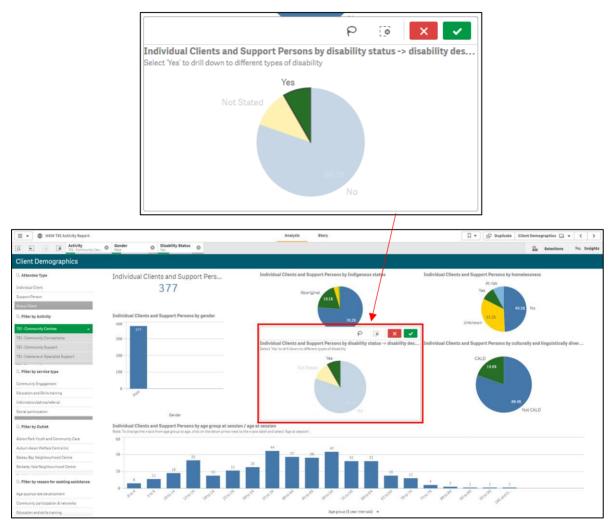

# Figure 19. Applying filters from pie charts

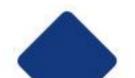

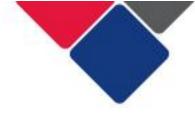

# 7. Create bookmarks

You can save filters by creating bookmarks.

Bookmarks can be created for reports you access regularly.

Bookmarks are saved in individual reports. For example, if you save a bookmark in the NSW TEI Activity Report, it can only be accessed in that report.

To create a bookmark, open a report and select the desired sheet.

Apply the filters you want (see point A in Figure 20).

Select the bookmark icon in the top right corner of your screen (see point B in Figure 18).

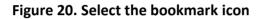

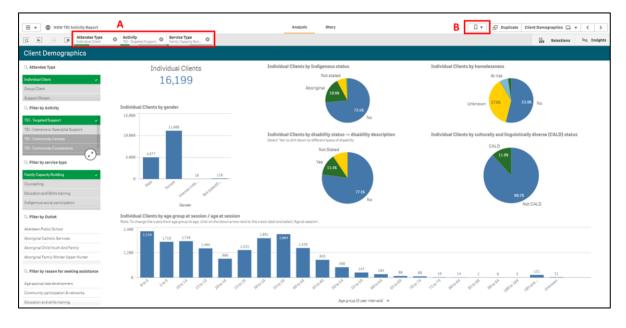

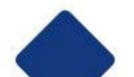

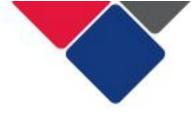

A pop-up box will appear with previous bookmarks you have saved.

Select

Create new bookmark

(see Figure 21).

# Figure 21. Select 'create a bookmark'

| 📃 🔹 🌚 NSW TEI Activity Report                                                                                                    |                                                                             | Analysis Story 🛛 🖓 Duplicate Client Demographics 🗔                                                             | • < >       |
|----------------------------------------------------------------------------------------------------|-----------------------------------------------------------------------------|----------------------------------------------------------------------------------------------------|-------------|
| Attendee Type           [3]         [3]         [3]         [3]         [3]         [3]         [3]         [3]         [3]         [3]         [3]         [3]         [3]         [3]         [3]         [3]         [3]         [3]         [3]         [3]         [3]         [3]         [3]         [3]         [3]         [3]         [3]         [3]         [3]         [3]         [3]         [3]         [3]         [3]         [3]         [3]         [3]         [3]         [3]         [3]         [3]         [3]         [3]         [3]         [3]         [3]         [3]         [3]         [3]         [3]         [3]         [3]         [3]         [3]         [3]         [3]         [3]         [3]         [3]         [3]         [3]         [3]         [3]         [3]         [3]         [3]         [3]         [3]         [3]         [3]         [3]         [3]         [3]         [3]         [3]         [3]         [3]         [3]         [3]         [3]         [3]         [3]         [3]         [3]         [3]         [3]         [3]         [3]         [3]         [3]         [3]         [3]         [3]         [3] <td< th=""><th>Activity     TEI - Targeted Support     Service Type     Family Capacity Bu</th><th>Bookmarks Create n</th><th>ew bookmark</th></td<> | Activity     TEI - Targeted Support     Service Type     Family Capacity Bu | Bookmarks Create n                                                                                             | ew bookmark |
| <b>Client Demographics</b>                                                                                                    |                                                                             | Q Beach                                                                                                    |             |
| . Attendee Type                                                                                                    | Individual Clien                                                            |                                                                                                    |             |
| Individual Client 🗸                                                                                                    | 16,312                                                                      |                                                                                                    | 1/03/2018   |
| Group Client                                                                                                    | ,                                                                           | CePo - Deale - Session Repurcing Period (1), Actimy (1) 0                                                      | 1/03/2010   |
| Support Person                                                                                                    |                                                                             |                                                                                                    |             |
| Q Filter by Activity                                                                                                    | Individual Clients by gender                                                |                                                                                                    |             |
| TEI - Targeted Support 🗸                                                                                                    | 15,000                                                                      |                                                                                                    |             |
| TEI - Intensive or Specialist Support                                                                                                    | 11,160                                                                      |                                                                                                    |             |
| TEI - Community Centres                                                                                                    | 10,000                                                                      |                                                                                                    |             |
| TEI - Community Connections                                                                                                    | 5.015                                                                       |                                                                                                    |             |
| Q. Filter by service type                                                                                                    | 5.000                                                                       |                                                                                                    |             |
| Family Capacity Building                                                                                                    |                                                                             |                                                                                                    |             |
| Counselling                                                                                                    | e table constraint constraint                                               |                                                                                                    |             |
| Education and Skills training                                                                                                    | fer meneral.                                                                |                                                                                                    |             |
| Indigenous social participation                                                                                                    | Gender                                                                      |                                                                                                    |             |
| Q. Filter by Outlet                                                                                                    | Individual Clients by age group at set                                      |                                                                                                    |             |
|                                                                                                    | Note: To change the x-axis from age group to ag                             |                                                                                                    |             |
| Aberdeen Public School Aboriginal Catholic Services                                                                                                    | 2,400<br>2,238<br>1,732 1,760                                               |                                                                                                    |             |
| Aboriginal Child Youth And Family                                                                                                    |                                                                             |                                                                                                    |             |
| Aboriginal Family Worker Upper Hunter                                                                                                    | 1,200                                                                       |                                                                                                    |             |
|                                                                                                    |                                                                             | 248                                                                                                    |             |
| Q. Filter by reason for seeking assistance                                                                                                    |                                                                             |                                                                                                    |             |
| Age-appropriate development                                                                                                    | orna 500 10001a                                                             | and a second at a second at a second at a second at a second at a second at a second at a second at a second a |             |
| Community participation & networks                                                                                                    |                                                                             |                                                                                                    |             |
| Education and skills training                                                                                                    |                                                                             | Age group (5 year intervalia) 👻                                                                                |             |

Enter a title and description for your bookmark.

Click the green tick icon to save you bookmark (see Figure 22).

Figure 22. Name and describe your bookmark

| Bookmarks                                                                                                    | Create new bookmark |
|----------------------------------------------------------------------------------------------------|---------------------|
| Q. Search                                                                                                    |                     |
| ▼ Public bookmarks (1)                                                                                                    |                     |
| CaPS - Basic - Session Reporting Period (1), Activity (1)                                                                                                    | 01/03/2018          |
| ▼ My bookmarks (1)                                                                                                    |                     |
| Title         Client demographics: targeted support - family capacity building         Description         Key demographics for individual clients.         Program Activity: Targeted Support         Service Type: Family Capacity Building         Location: Client Demographics | •                   |
|                                                                                                    |                     |

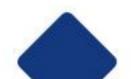

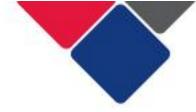

#### 7a. Access a bookmark

Your saved bookmarks can be accessed two different ways: from the report overview page, or from a sheet in the report.

- A. Access bookmarks from the report overview page
- B. Access bookmarks from a sheet in the report

#### A. Access bookmarks from the report overview page

To access bookmarks from the report overview page, click on the report with your saved bookmarks. Click on the bookmarks icon (see Figure 23).

#### Figure 23. Access bookmarks from report overview page

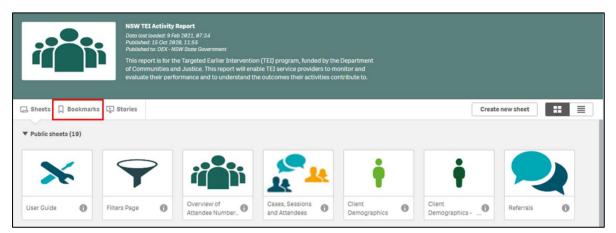

Your bookmarks will appear in the My Bookmarks section (see Figure 24).

Click on the bookmark you want.

The filters in your bookmark will be applied to the report. You will also be taken to the sheet the bookmark was created on.

#### Figure 24. Select bookmark from the 'My Bookmarks' section

| 📃 🔻 🕲 NSW TEI Activity                                 | Report Analysis Story                                                                                                    |            |  |  |
|--------------------------------------------------------|----------------------------------------------------------------------------------------------------|------------|--|--|
|                                                        | NSW TEI Activity Report<br>Data last looked: 16 Feb 2021. 09:20<br>Published: 15 Oct 2020, 11:55<br>Published: 15 Oct 2020, 11:55<br>This report is for the Targeted Earlier Intervention (TEI) program, funded by the Department<br>of Communities and Justice. This report will enable TEI service providers to monitor and<br>evaluate their performance and to understand the outcomes their activities contribute to. |            |  |  |
| 🗔 Sheets 🗍 Bookmarks 📭                                 | Stories                                                                                                    |            |  |  |
| Q  search                                              |                                                                                                    |            |  |  |
| ▼ Public bookmarks (1)                                 |                                                                                                    |            |  |  |
| CaPS - Basic - Session Reporting P                     | Period (1), Activity (1)                                                                                                    | 01/03/2018 |  |  |
| My bookmarks (1)     Client demographics: targeted sup | pport - family capacity building                                                                                                    | 16/02/2021 |  |  |

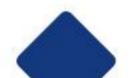

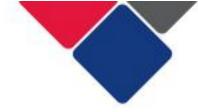

#### B. Access bookmarks from a sheet in the report

From any sheet in your report, click the bookmark icon in the top right corner (see Figure 25).

Your bookmarks will appear in the My Bookmarks section.

Click on the bookmark you want.

The filters in your bookmark will be applied to the report. You will also be taken to the sheet the bookmark was created on.

Figure 25. Access bookmarks from a sheet in the report

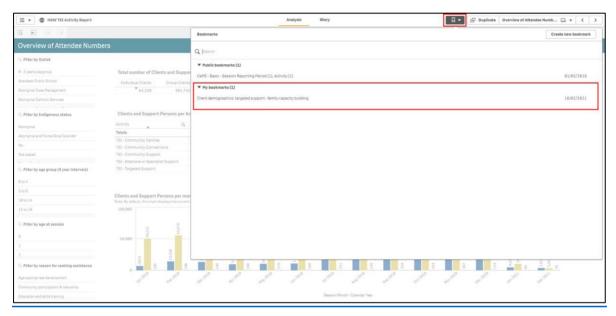

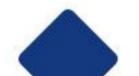

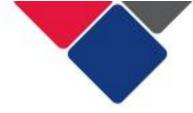

# 8. Change the x-axis in a graph

Some graphs have an alternate x-axis. This means you can change the information that appears in the graph.

Graphs with an alternate x-axis have a little arrow next to the x-axis label:

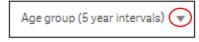

If there is no arrow, it means this feature is not available for that graph.

To change the x-axis, click the x-axis label and select the alternate option.

In Figure 26, we can change the x-axis for a graph that displays client age. We can change the graph from showing age groups (5-year intervals), to age at session (individual ages).

#### Figure 26. Change the x-axis in a graph

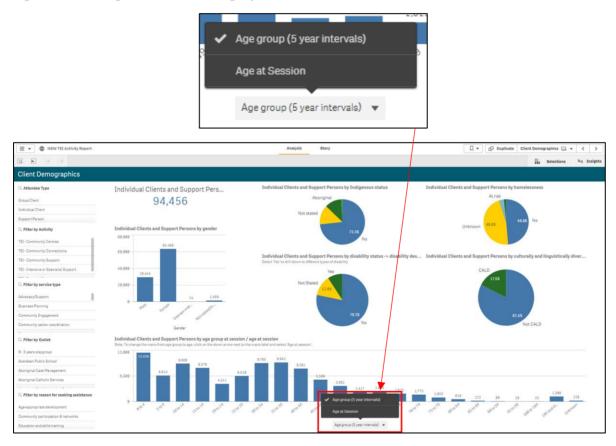

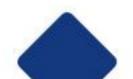

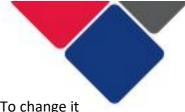

Figure 27 shows what the age graph looks like after we've changed the x-axis. To change it back, follow the same process outlined above.

Figure 27. Age at session graph

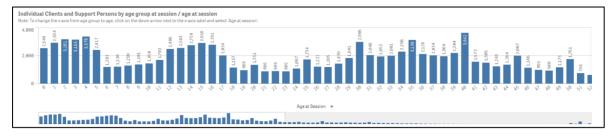

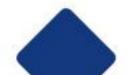

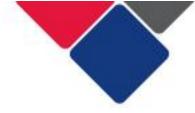

# 9. Change data visualisations

In the reports, you can change what the graphs and charts look like. This can be useful for building stories or to make your data easier to read and analyse.

You can change data visualisations by:

- A. Changing a graph or chart to a table
- B. Using the 'exploration menu' to alter data visualisations

## A. Change a graph or chart to a table

You can change a graph or chart to table.

Right click on the graph or chart. A series of icons will appear. Click on the ellipsis (see Figure 28).

A small menu will pop us. Select 'view data'.

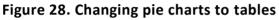

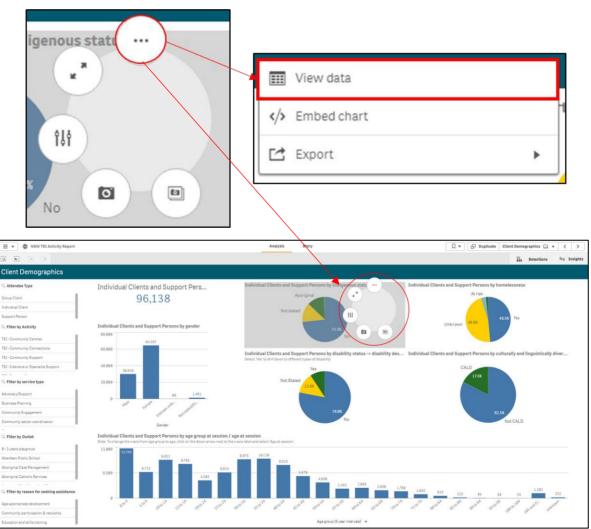

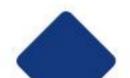

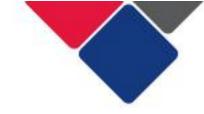

The graph or chart will change to a table (see Figure 29).

Figure 29. Changing charts to tables

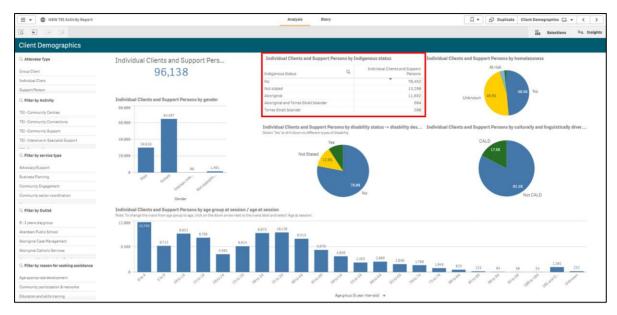

To change the table back to a graph or pie chart, right click on the table, select the ellipsis icon and select 'view chart' (see Figure 30).

Figure 30. Changing tables back to charts

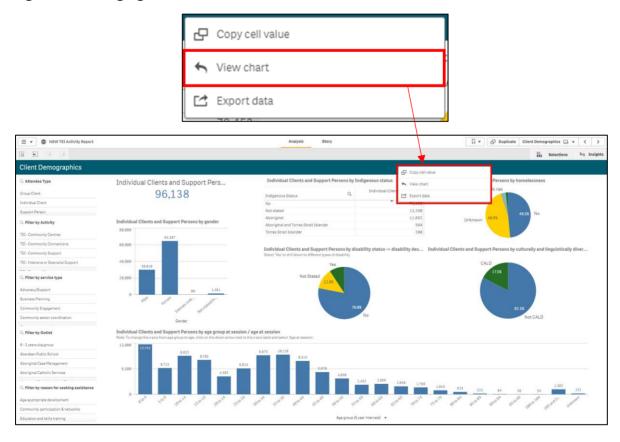

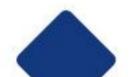

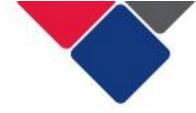

#### B. Use the 'exploration menu' to alter data visualisations

You can use the 'exploration menu' to alter data visualisations. The exploration menu is only available to use for graphs and charts – not tables.

To access the exploration menu, right click on a graph or chart. A series of icons will appear

(see Figure 31). Select the exploration menu icon:

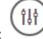

# Figure 31. Open exploration menu

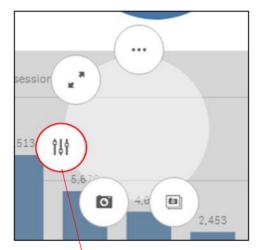

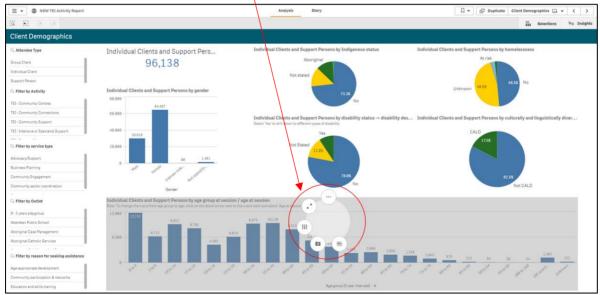

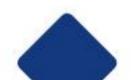

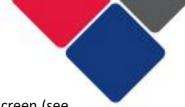

The visualisation will expand, and a menu will appear on the right side of the screen (see Figure 32).

The menu includes four items:

| Se Data           | This lists the data fields that are in the graph or chart. |
|-------------------|------------------------------------------------------------|
| ↓≡ Sorting        | Can be used to sort the data in different ways.            |
| • Presentation    | Can be used to change how the data is presented.           |
| Colors and legend | Can be used to changes the colours in your graph or chart. |

#### Figure 32. Exploration Menu

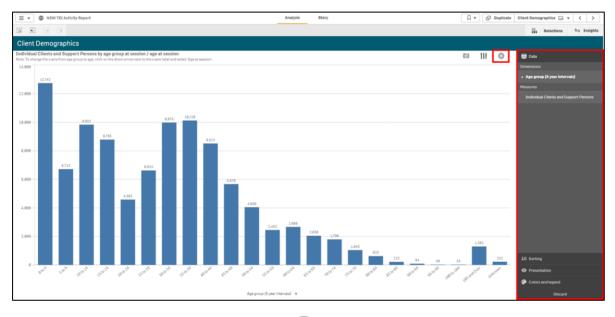

 $\boldsymbol{\otimes}$ 

To return to the main report sheet, select

in the top right corner (see Figure 26).

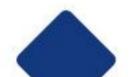

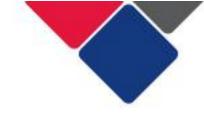

#### Sorting

To sort a graph or chart, in the exploration menu click on the sorting button:  $\downarrow \equiv$  Sorting

This will display the data fields in the graph or chart.

For example, in Figure 33 we have opened the exploration menu for a graph that shows the age groups of individual clients and support people. When we open the sorting menu, we can see two data items:

- 1. Age groups (5 years intervals)
- 2. Individual clients and support persons

In Figure 27, the graph is sorted by age group (note how Age Group is number 1 in the sorting list). This means the columns in the graph appear in age order. 0-4-year olds are first, followed by 5-9-year olds and so on.

We can change the order of the columns by re-sorting the data fields.

Re-sort the data fields by selecting one and dragging it up or down.

## Figure 33. Sorting your data

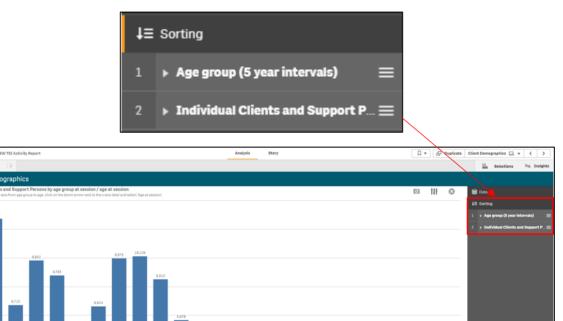

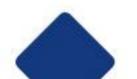

10.000

8,000

4,000

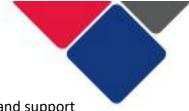

In Figure 34, we have re-sorted the graph by the number of individual clients and support persons (note how individual clients and support persons is number 1 in the sorting list).

Now, the columns in the graph appear in order of the age groups with the most clients. 0-4year olds are first with the highest number of clients, but then it's followed by 35-39-year olds because they have the second highest number of clients.

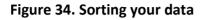

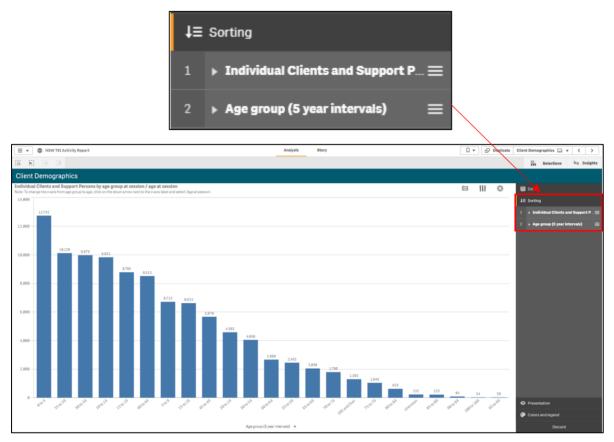

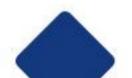

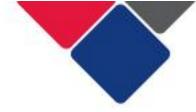

# Presentation

To change how a graph or chart is presented, you can click the presentation button:

Presentation

You will be given different options for how you can change the graph or chart. For example, in Figure 35, we can change the columns from vertical to horizontal.

Different visualisations will have different options. For other column graphs, you might also have the option to group or stack data fields. For pie charts, you can change them from pies to donuts. The options available to you, will depend on the type of graph or chart.

# Figure 35. Changing the presentation of a graph or chart

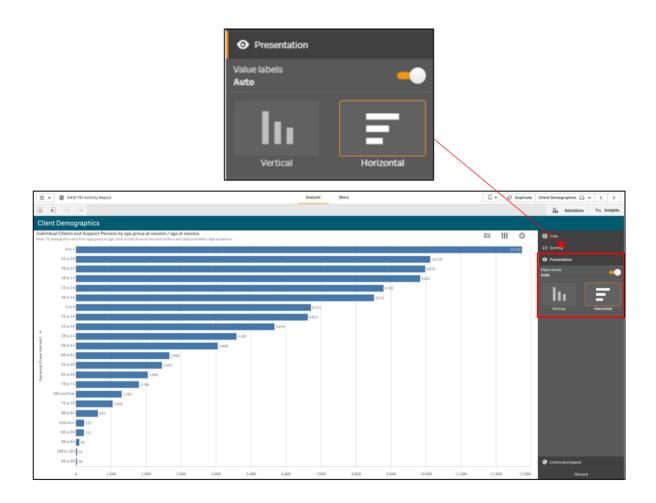

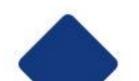

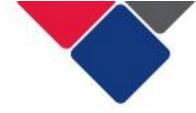

# **Colours and legend**

To change the colours or legend in a graph or chart, click the Colours and

legend button:

Colors and legend

You can leave the colours on auto, change the graph or chart to a single colour, or change the colours by dimensions or measures.

You can also show or hide the legend.

In Figure 36, we've selected the 'by dimension' option to change the colour of each column.

# Figure 36. Changing the colours and legend in a graph or chart

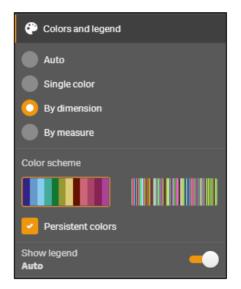

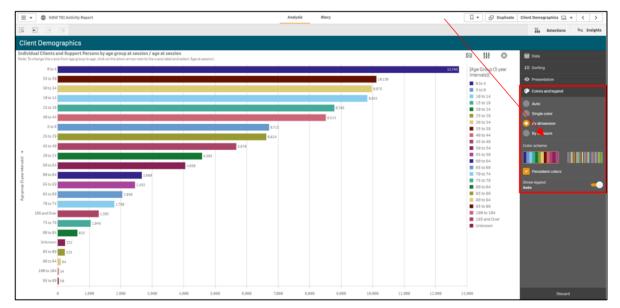

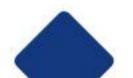

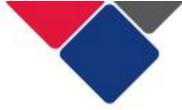

To return to the main report sheet, select in the top right corner (see Figure 37 – point A).

To return the graph or chart to its original layout, select the discard button in the bottom right corner (see Figure 37 – point B).

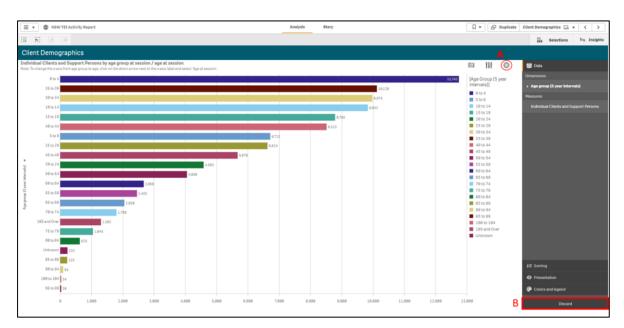

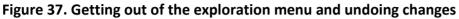

**Important note:** any changes made to a graph or cart in the exploration menu will only apply to your current session. Once you leave the report, the graph or chart will return to its default settings.

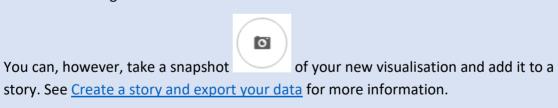

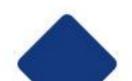

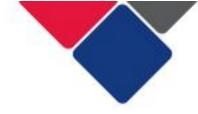

# **Create a story**

In the Data Exchange, you can create a story to examine and explain your data. You can build a narrative for your data and highlight important findings by taking snapshots of your graphs and tables and putting them in slides.

To make your slides stand out, you can add visual effects, text and shapes. You can also embed sheets to make your story interactive.

A story is connected to its report, so you can return to the live data anytime, to discover new and hidden stories.

You can also export your story to share with others.

The information below walks you through how to:

- 1. <u>Take a snapshot</u>
- 2. <u>Create a story</u>
  - a. Add a snapshot to your story
  - b. Add text to your story
  - c. Edit your snapshot
  - d. Use the effects library
  - e. Add shapes to your story
  - f. Add media objects to your story
  - g. Add a live data sheet to your story
  - h. Preview your story

**Important note:** the data you can see on the following pages is data for the entire TEI program. When a service provider creates their own stories, they can only use the data reported for their organisation.

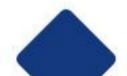

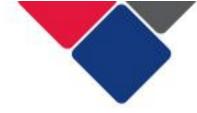

# 1. Take a snapshot

Before you can create a story, you need to take 'snapshots' of your data. A snapshot is a static 'point in time' copy of your data. Snapshots are used to build a story and highlight key findings in your data.

To take a snapshot, find the graph, table or chart you're interested in. Apply any necessary filters.

Right click on the graph or table (see Figure 38).

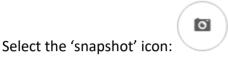

# Figure 38. Take a snapshot

| 🗮 🔻 🚳 NSW TEI Activity Repor       |                              |                       |                         |                    | nalysis Story                     |                                           | Dupl             |                    | ttendee Numb  |                                  |
|------------------------------------|------------------------------|-----------------------|-------------------------|--------------------|-----------------------------------|-------------------------------------------|------------------|--------------------|---------------|----------------------------------|
| 9 El 18 El el/97/2020              | to 31/1_                     |                       |                         |                    |                                   |                                           |                  |                    | Selection     | ions la Insigl                   |
| Overview of Attendee Nu            | umbers                       |                       |                         |                    |                                   |                                           |                  |                    |               |                                  |
| ्, Filter by Outlet                |                              |                       |                         |                    |                                   |                                           |                  |                    |               |                                  |
| ð - 3 years playgroup              | Total number of Clier        | nts and Support       | Persons                 |                    |                                   | Clients and Support Per                   | sons per service | type               |               |                                  |
| Aberdeen Public School             | Individual Clients           | Group Clients         | Support Persons         |                    |                                   | Service Type                              | Q                | Individual Clients | Group Clients | Support Person                   |
| Aboriginal Case Management         | \$ 56,164                    | 247,478               | 942                     |                    |                                   | Advocacy/Support                          |                  | 2,727              | 8,318         | 4                                |
| Aboriginal Catholic Services       |                              |                       |                         |                    |                                   | Business Planning                         |                  | 14                 | 125           |                                  |
|                                    | Clients and Support          | Deserve was Auto      |                         |                    |                                   | Community Engagement                      |                  | 3,670              | 32,621        | 4                                |
| A Filter by Indigenous status      |                              | Persons per Acti      |                         |                    |                                   | Community sector coordinat                | on               | 337                | 11,553        |                                  |
| lboriginal                         | Activity                     |                       | lí Clients              | Group Clients      | Support Persons                   | Community sector planning                 |                  | 315                | 3,969         |                                  |
| Aboriginal and Torres Strait Isla  | Totais                       | 9                     | 56,164                  | 247,478            | 942                               | Counselling                               |                  | 5,181              | 199           | 8                                |
| lo                                 | TEI - Community Centres      | 0                     | 8,432                   | 104,185            | 136                               | Education and Skills training             |                  | 6,892              | 19,562        | 17                               |
| lot stated                         | TEI - Community Connect      |                       |                         | 87,837             | 182                               | Facilitate Employment Pathw               | ays              | 455                | 650           |                                  |
|                                    | TEI - Community Support      |                       | 10,314                  | 35,530             | 111                               | Family Capacity Building                  |                  | 10,958             | 4,012         | 19                               |
| ). Filter by age group (5 year int | TEI - Intensive or Specialis | st Support            | 1,800                   | 138                | 152                               | Indigenous advocacy/suppor                | t                | 264                | 452           |                                  |
| to 4                               | TEI - Targeted Support       |                       | 33,342                  | 20,588             | 488                               | Indigenous community engage               | gement           | 109                | 4,934         | 5                                |
| to 9                               |                              |                       |                         |                    |                                   | Indigenous healing workshop               | 2                | 3                  | 15            |                                  |
| 18 to 14                           | Clients and Support P        |                       |                         |                    | Mil                               | ied, this default behavior is superseded. |                  |                    |               |                                  |
| 15 to 19                           | 100.000                      | apays ore corrent rep | for any period prositiv | a reporting period | is prior, writen any incer is app | eu, chis desant denaviur is sopel sedeu.  |                  |                    |               |                                  |
|                                    |                              |                       |                         |                    |                                   |                                           | 74,071           |                    |               | Measures                         |
| ), Filter by age at session        |                              |                       |                         |                    |                                   | 62.318                                    | 74,071           |                    | 63.118        | Individual Clie<br>Group Clients |
| - T                                | 50.000                       | 37                    | 55,497                  |                    | 58,871                            |                                           |                  |                    |               | Support Perso                    |
|                                    | 50,000                       |                       |                         |                    |                                   |                                           |                  |                    |               |                                  |
|                                    | 17,033                       |                       | 19,988                  |                    | 21.871                            | 23,454                                    | 25,139           | 22.73              | 5             |                                  |
| , Filter by reason for seeking as  |                              | 251                   |                         | 256                | 319                               | 284                                       |                  | 387                | 234           |                                  |
| ige-appropriate development        | 141.2820                     |                       | AU92020                 |                    | 5e92819                           | 0012828                                   | Nov1020          |                    | Dec 2020      |                                  |
| community participation & net      |                              |                       | <i>h</i> .              |                    | 2                                 | v                                         | 4                |                    | ~             |                                  |
|                                    |                              |                       |                         |                    |                                   | th - Calendar Year                        |                  |                    |               |                                  |

A snapshot annotation box with appear (see Figure 39). Add a description of the snapshot and click save.

In your description, you might want to include information about the reporting period you have selected or any other filters you have applied.

You can take as many snapshots as you like. You can also apply different filters and take multiple snapshots of the same table or graph.

Your snapshots will be saved in your snapshot library.

**Hot tip:** before you take a snapshot, you can make <u>changes to your data visualisation</u>. Change graphs and chart to tables or use the exploration menu to change the appearance of visualisations and re-sort data.

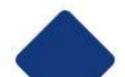

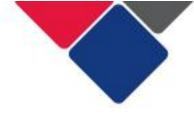

### Figure 39. Snapshot annotation

|   |                                  | Busine |
|---|----------------------------------|--------|
|   |                                  | Comm   |
| g | Snapshot annotation              | ו      |
| 8 | Add a description to the snapsho | t it   |
| e |                                  | /      |
| в | Cancel Sa                        | ve     |

To view the snapshots you have saved, right click on a graph or table. A menu will pop up. Select 'Open snapshot library' (see Figure 40).

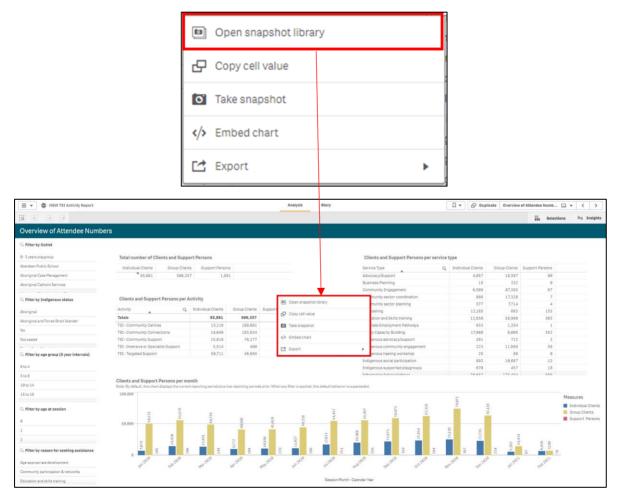

# Figure 40. Open snapshot library

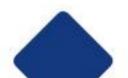

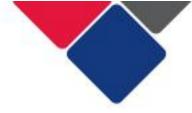

Your snapshot library will then appear underneath the graph or table.

In Figure 41, you can see we have saved two snapshots:

- Number of clients per program activity Jan-June 2020
- Number of clients per program activity July-Dec 2020

### Figure 41. Snapshot library

| Activity                                                           |            |              | Q                                        | Individual Clients                                                            | Group Clients | Support Persor          |
|--------------------------------------------------------------------|------------|--------------|------------------------------------------|-------------------------------------------------------------------------------|---------------|-------------------------|
| Totals                                                             |            |              |                                          | 95,861                                                                        | 506,357       | 1,99                    |
| TEI - Comr                                                         | munity C   | Centres      |                                          | 13,116                                                                        | 189,091       | 26                      |
| TEI - Comr                                                         | munity C   | connection   | s                                        | 14,049                                                                        | 193,924       | 28                      |
| TEI - Comr                                                         | munity S   | Support      |                                          | 15,918                                                                        | 76,277        | 2                       |
| TEI - Inten                                                        | sive or S  | Specialist S | upport                                   | 3,514                                                                         | 400           | 2:                      |
| TEI - Targe                                                        | ted Sup    | port         |                                          | 59,711                                                                        | 46,665        | 1,1                     |
|                                                                    |            |              | c                                        |                                                                               |               | de entire Millere envir |
|                                                                    |            |              | s                                        | napshot library                                                               |               | ds prior. When any      |
|                                                                    |            |              |                                          | napshot library                                                               |               | ds prior. When any      |
| lote: By def<br>100,000 <sup>-</sup>                               |            |              | week                                     | up Number of clients pe                                                       |               | 37                      |
| <b>Clients ar</b><br>Note: By def<br>100.000 <sup></sup><br>50.000 | ault, this | ▼ This       | Week<br>Clients and St<br>25 February 20 | up Number of clients pe<br>21 program activity Jan<br>up Number of clients pe | June<br>r     | ds prior. When any f    |

You can use the snapshot library to quickly edit or delete a snapshot.

Click the pencil icon:

Delete a snapshot by selecting the relevant box on the left-hand side and click on the bin

icon:

You can edit a description of the snapshot by typing new text into the text field (see Figure 42).

## Figure 42. Edit or delete a snapshot

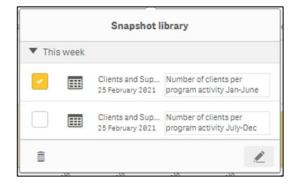

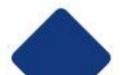

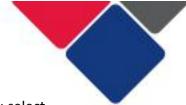

The snapshots that appear in your library are specific to the graph or table you select.

For example, when we view the snapshot library for another table it is empty, because we have not created any snapshots of that table yet (see Figure 43).

| Service Type                    | Q                         | Individual Clients | Group Clients | Suppo                                       |
|---------------------------------|---------------------------|--------------------|---------------|---------------------------------------------|
| Advocacy/Support                | 4,057                     | 18,587             |               |                                             |
| Business Planning               | 15                        | 232                |               |                                             |
| Community Engagement            |                           | 6,509              | 87,393        |                                             |
| Community sector coordination   |                           | 866                | 17,328        |                                             |
| Community sector planning       |                           | 577                | 7,714         |                                             |
| Counselling                     | 12,165                    | 663                |               |                                             |
| Education and Skills training   | 12,658                    | 38,990             |               |                                             |
| Facilitate Employment Pathways  | 633                       | 1,354              |               |                                             |
| Family Capacity Building        | 17,988                    | 6,005              |               |                                             |
| Indigenous advocacy/support     |                           | 381                | 722           |                                             |
| Indigenous community engagement | t                         | 223                | 11,669        |                                             |
| Indigenous healing workshop     | 25                        | 89                 |               |                                             |
| Indiaenous social participation |                           | 893                | 10.667        |                                             |
| ed, this default beha           | <b>Snapsho</b><br>No snaț |                    | Gro           | ures<br>lividual C<br>oup Clien<br>oport Pe |

### Figure 43. Snapshot library are specific to each graph and table

**Hot tip:** A snapshots is a static 'point in time' copy of your data. Snapshots are used to build a story and highlight key findings in your data. You must take snapshots of your data before you can 'create a story'.

Your snapshot library can be used to remind you what snapshots you've already taken. It can help you identify any additional snapshots to take to add to your story.

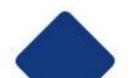

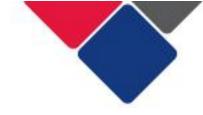

Stories

# 2. Create a story

To create a story, click the stories button on the report overview page:

Here you can open previous stories you have created. You can also create a new story by selecting the 'Create new story' tile (see Figure 44).

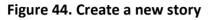

| 📃 🔹 do NSW TEI Activity Report                                                                                                    |                   | Analysis | Story |                  |  |
|----------------------------------------------------------------------------------------------------|-------------------|----------|-------|------------------|--|
| NSW TELActivity Report         Data last loaded: 26 Feb 2021, 07:16         Published: 15 Oct 2020, 11:55         Published: DEX-NSW State Government         This report is for the Targeted Earlier Intervention (TEI) program, funded by the Department of Communities and Justice. This report will enable TEI service providers to monitor and evaluate their performance and to understand the outcomes their activities contribute to. |                   |          |       |                  |  |
| 🗔 Sheets 🎵 Bookmarks 📭                                                                                                    | ] Stories         |          |       | Create new story |  |
| ▼ My stories (2)                                                                                                    |                   |          |       |                  |  |
| TEI Jan-Dec 2020                                                                                                    | EI Jan - Dec 2021 |          |       |                  |  |

When you click 'create new story', a new story will appear as a tile on the screen (see point A in Figure 45). A dark grey box will appear below the story with text fields. Give your new story a title (point B) and description (point C).

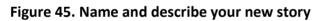

|                    | Activity Report       |                         | Analysis             | Story                 |   |                  |   |
|--------------------|-----------------------|-------------------------|----------------------|-----------------------|---|------------------|---|
|                    | of Communities and    | b 2021,07:16<br>0,11:55 | ole TEI service prov | viders to monitor and |   |                  |   |
| 🖵 Sheets 🎵 Bookman | ks 💽 Stories          |                         |                      |                       | C | create new story |   |
| ▼ My stories (3)   |                       | Α                       |                      |                       |   |                  |   |
|                    |                       | illi 🗧                  | Create new           | story                 |   |                  |   |
| TEI Jan-Dec 2020   | TEI Jan - Dec 2021    | My new story            |                      |                       |   |                  |   |
|                    | Title<br>My new story |                         |                      |                       |   |                  |   |
|                    | Description           |                         |                      |                       |   |                  | - |
|                    |                       |                         |                      |                       |   |                  |   |

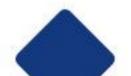

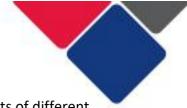

Click on the story tile – the story page will display (see Figure 46). There are lots of different things you can do to create your story:

| Ō  | Snapshot library: view and add snapshots to your story |
|----|--------------------------------------------------------|
| Α  | Text objects: add text to your story                   |
| ₹● | Shapes library: add shapes to your story               |
| J. | Effects library: add effects to your story             |
|    | Media library: add media files to your story           |
|    | Sheet library: add a whole sheet to your story         |
| +  | Add slide: add another slide to your story             |
| ¥  | Cut: cut an image/graph/text etc.                      |
| G  | Copy: copy an image/graph/text etc.                    |
| •  | Paste: paste an image/graph/text etc.                  |
|    | Delete: paste an image/graph/text etc.                 |
| +  | Undo: undo an action                                   |
| +  | Redo: redo an action                                   |

# Figure 46. Create your story

| 🗮 👻 🚳 NSW TEI Activity Report | Analysis Story                        | TEI Jan-Dec 2020 📳 🔻 |
|-------------------------------|---------------------------------------|----------------------|
| TEI Jan-Dec 2020              |                                       | 5                    |
|                               |                                       | А                    |
| 1                             |                                       | 2.                   |
|                               |                                       | *                    |
|                               |                                       |                      |
|                               |                                       |                      |
|                               |                                       |                      |
|                               |                                       |                      |
|                               |                                       |                      |
|                               |                                       |                      |
|                               |                                       |                      |
|                               |                                       |                      |
|                               |                                       |                      |
|                               |                                       |                      |
|                               |                                       |                      |
|                               |                                       |                      |
|                               |                                       |                      |
| +                             | · · · · · · · · · · · · · · · · · · · | <b>←</b> →           |

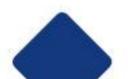

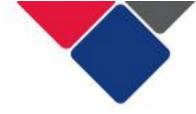

# 2a. Add a snapshot to your story

Select in the top left corner of your screen and your snapshot library will appear (see Figure 47).

Ľ

The snapshot library will only include snapshots from the report you're currently in.

You can also edit your snapshots from here. Click the pencil icon:

# Figure 47. Snapshot library

|          | Snapshot library                                                                   |                                                                                    |            |
|----------|------------------------------------------------------------------------------------|------------------------------------------------------------------------------------|------------|
|          | ▼ Today                                                                            |                                                                                    |            |
|          | Clients and Sup Number of clients per<br>26 February 2021 program activity Jan-Jun |                                                                                    |            |
|          | Clients and Sup Number of clients per<br>26 February 2021 program activity Jul-Dec |                                                                                    |            |
|          | This week                                                                          |                                                                                    |            |
|          | Individual Client Client ages - horizontal graph<br>25 February 2021               |                                                                                    |            |
|          | Individual Client Client ages - coloured graph<br>25 February 2021                 |                                                                                    |            |
|          |                                                                                    |                                                                                    |            |
| • 🕲 NSWT | If Activity Report Analysis Story                                                  |                                                                                    | <b>₽</b> • |
|          | TEL Jan-Dec 2020                                                                   | Snapshot library  Today                                                            |            |
|          |                                                                                    | Clients and Sup Number of clients per<br>26 February 2021 program activity Jan-Jun | A          |
|          |                                                                                    | Clients and Sup Number of clients per<br>26 Pebruary 2021 program activity Jul-Dec | Ξ.e        |
|          |                                                                                    | This week                                                                          | *          |
|          |                                                                                    | Individual Client Client ages - horizontal graph<br>25 February 2021               | 54         |
|          |                                                                                    | Individual Client Client ages - coloured graph<br>25 Peorusy 2021                  |            |
|          |                                                                                    | L                                                                                  |            |
|          |                                                                                    |                                                                                    |            |
|          |                                                                                    |                                                                                    |            |
|          |                                                                                    |                                                                                    |            |
|          |                                                                                    |                                                                                    |            |
|          |                                                                                    |                                                                                    |            |
|          |                                                                                    |                                                                                    |            |
|          |                                                                                    |                                                                                    |            |
|          |                                                                                    |                                                                                    |            |
|          |                                                                                    |                                                                                    |            |
| +        | -<br>                                                                              | <b>5</b> <i>P</i>                                                                  |            |

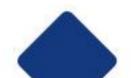

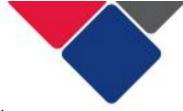

Click the snapshot you want and drag and drop it onto the slide (see Figure 48).

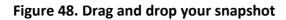

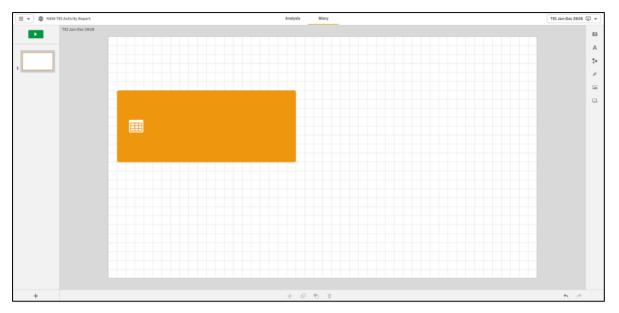

You can resize your table or graph. Select the corners of the orange border and drag it to the size you want (see Figure 49).

You can also move the table or graph. Click on the table or graph and drag it to the location you want.

Figure 49. Resize and move your snapshot

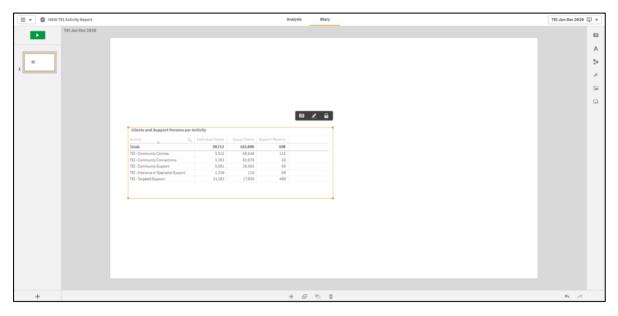

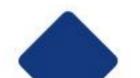

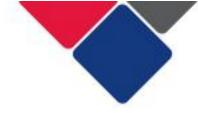

## 2b. Add text to your story

You can add text to your story to explain your data. You can talk about what the key findings are, what this means for your organisation's practice, and you can provide context to help others understand your data.

Select A in the top left corner of your screen.

A pop-up menu will appear (see Figure 50). You can choose to add a title or a paragraph of text.

Select the option you want and drag and drop it onto the slide.

# Figure 50. Add text to your story

|                               |                                                                                                    |                                   | Text objects   |   |                  |     |
|-------------------------------|----------------------------------------------------------------------------------------------------|-----------------------------------|----------------|---|------------------|-----|
|                               |                                                                                                    | Title                             | <u>;</u>       |   |                  |     |
|                               |                                                                                                    | Parag                             | raph           |   |                  |     |
| 📃 💌 🕲 NSW TEI Activity Report |                                                                                                    |                                   | Analysis Story |   | TEI Jan-Dec 2020 | p 💌 |
| TEI Jan-Dec 2020              |                                                                                                    |                                   |                | • | Text objects     | 0   |
|                               |                                                                                                    |                                   |                |   | Title            | Α   |
| . =                           |                                                                                                    |                                   |                |   | Paragraph        | ∎_● |
|                               |                                                                                                    |                                   |                |   |                  | ×   |
|                               |                                                                                                    |                                   |                |   |                  |     |
|                               | Clients and Support Persons per Act                                                                                       | <b>Wity</b><br>ndwidual Clients S |                |   |                  |     |
|                               | Totals                                                                                                    | 30,712 163,848                    | 690            |   |                  |     |
|                               | TEI - Community Centres<br>TEI - Community Connections                                                                    | 3.515 56,548<br>3.263 62,679      | 115<br>59      |   |                  |     |
|                               | TEL - Community Support                                                                                                   | 3.591 26.563                      | 59<br>68       |   |                  |     |
|                               | TEI - Community Connections<br>TEI - Community Support<br>TEI - Intensive or Specialist Support<br>TEI - Targeted Support | 1,330 119<br>21,183 17,939        | 489            |   |                  |     |
|                               |                                                                                                    |                                   |                |   |                  |     |
| +                             |                                                                                                    |                                   | * 8 5 1        |   | <b>€</b>         |     |

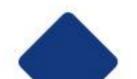

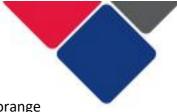

Just like with your snapshots, you can resize the text. Select the corners of the orange border and drag it to the size you want.

You can also move the text. Click on the text box and drag it to the location you want.

You can also edit your text (see Figure 51).

Select the text box and click on the edit icon:

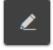

Highlight the text you want to edit and make any necessary changes.

| •    | Change the colour of the text. The coloured square will display the current colour of the text.                           |
|------|----------------------------------------------------------------------------------------------------|
| В    | Bold the text                                                                                                    |
| 1    | Italicise the text                                                                                                    |
| Ū    | Underline the text                                                                                                    |
| යි ▼ | Hyperlink the text. You can hyperlink to a saved bookmark in your report. You can also insert a hyperlink to any website. |

## Figure 51. Edit your titles

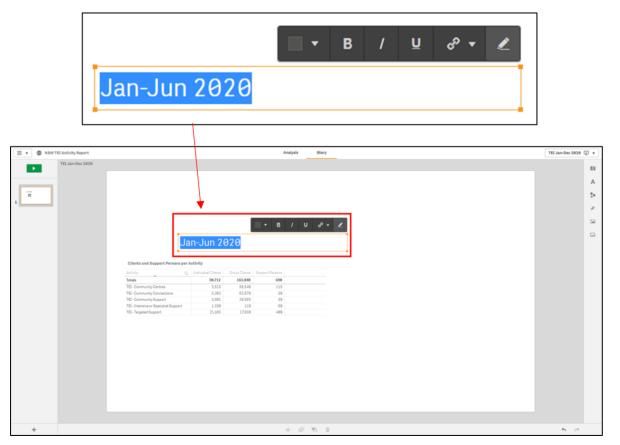

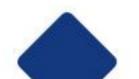

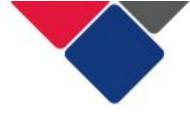

When you insert a paragraph of text, additional editing options are available:

| М 🔻 | Change the size of the text. Options include XS, S, M, L, XL. |
|-----|---------------------------------------------------------------|
| =   | Left align the text                                           |
| ≡   | Centre the text                                               |
| ≡   | Right align the text                                          |

Ż

To edit a paragraph, select the text box and click on the edit icon:

Highlight the text you want to edit and make any necessary changes (see Figure 52).

### Figure 52. Edit your paragraphs

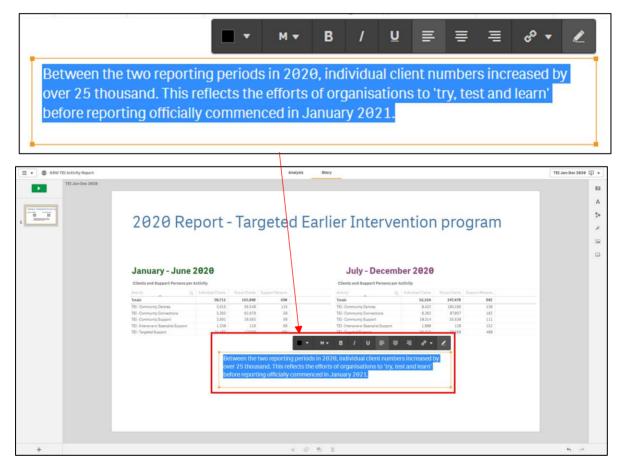

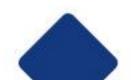

explain your

You can add as titles and paragraphs as you like. Use the 'add text' feature to explain your data, highlight key findings and make it easier to understand.

In Figure 53, we've included a title for the report. We've also added headings for two of the graphs to show that they are from different reporting periods. This is very important as we don't want anyone to misinterpret our data. We've also added a paragraph of text to start to explain the data and highlight some interesting findings.

#### Figure 53. Example of using stories

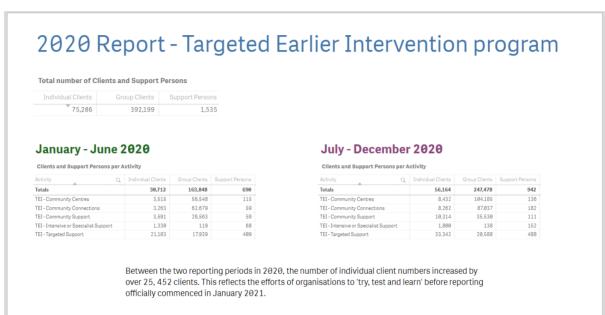

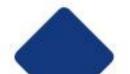

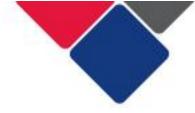

# 2c. Edit your snapshot

You can edit snapshots once they've been added to your story.

Click on the snapshot you want to edit. A small menu will appear in the top right corner

above the snapshot (see Figure 54). Click the edit icon:

### Figure 54. Edit your snapshot

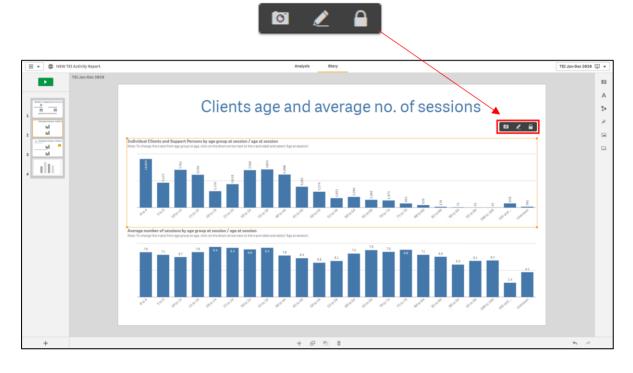

An editing page will appear (see Figure 55). From here you can:

- Show or hide the title of your table, graph or chart
- Show or hide the grid lines in your graph
- Show or hide the labels for data in your graph or chart
- Show or hide the legend for your graph or chart
- Show or hide the labels and titles for x and y-axis of charts
- Change value and dimension labels

The features that are available here, will depend on the type of data visualisation you have. For example, with tables you can only show or hide the title. For pie charts, they don't have an x or y-axis, so you can't edit them. But you can change the labels from % to raw numbers.

Click 'done' to save your changes.

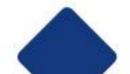

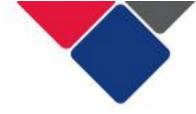

# Figure 55. Edit your snapshot

| and Support |   |                                                                |                 |
|-------------|---|----------------------------------------------------------------|-----------------|
| -           |   |                                                                |                 |
| -           |   |                                                                |                 |
| -           |   |                                                                |                 |
|             |   |                                                                |                 |
|             |   |                                                                |                 |
| •           |   |                                                                |                 |
|             |   |                                                                |                 |
| •           |   |                                                                |                 |
|             |   |                                                                | TEI Jan-Dec 202 |
|             |   | <b>X</b>                                                       |                 |
|             | _ | Ini Individual Clien<br>Show titles<br>On<br>Crid line spacing | -               |
|             |   | Show titles<br>On<br>Grid line spacing<br>Auto<br>Value labels | -0              |
|             |   | Show titles<br>On<br>Grid line spacing<br>Auto                 | -               |
|             |   |                                                                |                 |

Note: Figure 55 is just one example of edits that can be made to a column graph. Different types of data visualisation (e.g. table, line graphs, pie charts) have different editing options.

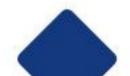

nd nd

\_1d 1d

dli

Individual C

A #• ※

**E** 

Done

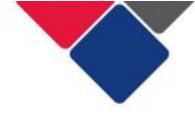

# 2d. Use the effects library

You can use the effects library to add effects to your snapshots:

Effects can only be applied to graphs and charts. They cannot be used on tables.

You can use the effects library to highlight the highest or lowest value in a graph, or any value you want to draw attention to.

Select *in the top left corner of your screen.* 

The effects library will appear (see Figure 51). Select the type of effect you want. Drag and drop it over the graph or chart you want to apply the effect to.

In Figure 56, we've applied the 'highest value' effect to both graphs.

# Figure 56. Use the effects library

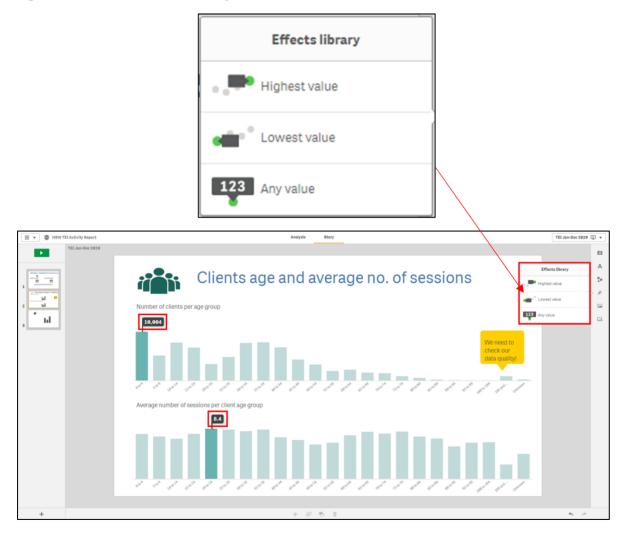

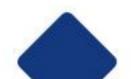

To apply the any value effect, drag and drop the effect over the graph. Click on the graph. A small menu will pop up in the top right corner above the graph (see Figure 57).

Click the effect icon:

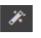

A 'select data point' menu will appear. Use the drop-down menu to select the data point you want to highlight. In Figure 57, we selected '105 and over'. We've also used a shape and some text to explain why we've highlighted this data point.

# Figure 57. Apply the 'any value' effect

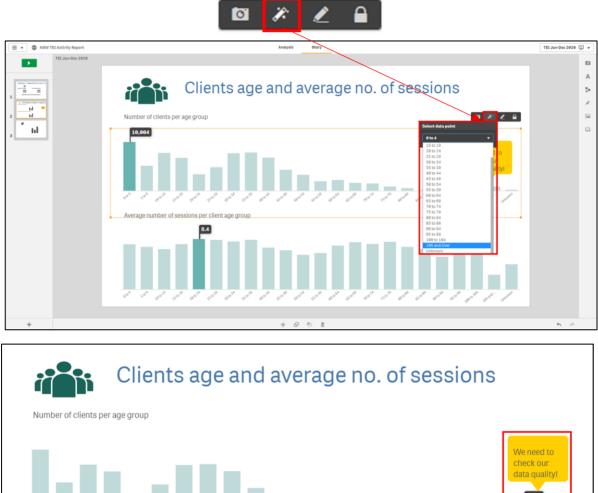

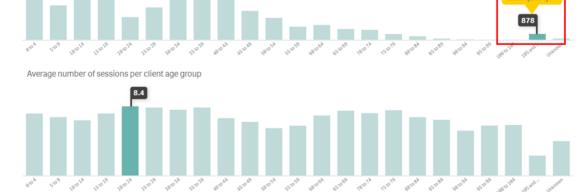

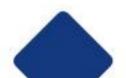

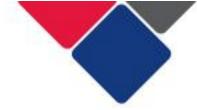

To remove an effect, right click on the graph or chart.

A menu will pop up (see Figure 58). Click remove effect. The graph will revert to its original settings.

# Figure 58. Remove an effect

|                               | Send to back                                                                                                    |                      |
|-------------------------------|----------------------------------------------------------------------------------------------------|----------------------|
|                               | Bring to front                                                                                                    |                      |
|                               | Send backward                                                                                                    |                      |
|                               | Bring forward                                                                                                    |                      |
|                               | Remove effect                                                                                                    |                      |
|                               | Go to source                                                                                                    |                      |
|                               | Delete                                                                                                    |                      |
|                               |                                                                                                    |                      |
| 🗏 🔹 🚳 NSW TEI Activity Report | Analysis Story                                                                                                    | TEI Jan-Dec 2020 🐺 👻 |
| TEI Jan-Dec 2020              |                                                                                                    | ۵                    |
|                               |                                                                                                    | A                    |
|                               | Clients age and average no. of sessions                                                                                                    | 20                   |
| 1                             |                                                                                                    | *                    |
| 2 til "                       | Number of clients per age group Send to back 🛛 🗖 🗡 🖉 🔒                                                                                                    | <b>S</b>             |
| 3                             | Bing to fork.<br>Bing to fork.<br>Bing t | G                    |
|                               | Average number of sessions per client age group                                                                                                    |                      |
|                               |                                                                                                    |                      |
| +                             | * @ 5 =                                                                                                    | <b>6</b> <i>A</i>    |
|                               |                                                                                                    |                      |

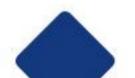

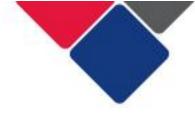

### 2e. Add shapes to your story

Select in the top left corner of your screen.

A pop-up menu will appear (see Figure 59). Select the shape you want and drag and drop it onto the slide.

You can resize your shape. Click on the shape, select the corners of the orange border and drag it to the size you want.

You can move your shape. Click on the shape and drag it to the location you want.

## Figure 59. Add shapes to your story

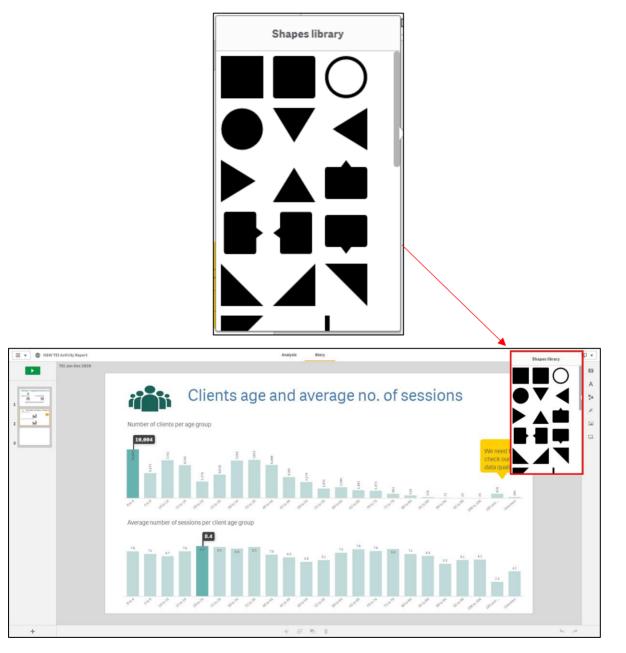

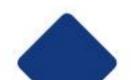

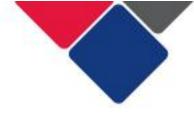

### 2f. Add media objects to your story

Select in the top left corner of your screen.

A media library will appear with a list of media objects (see Figure 60). Select the name of the media object (point A) to see a preview (point B).

Click 'insert' (point C) to insert the media object into your story.

The media object will then appear in the middle of your slide.

You can resize your media object. Click on the media object, select the corners of the orange border and drag it to the size you want.

You can move your media object. Click on the shape and drag it to the location you want.

To get out of the media library, click 'close' (point D).

Figure 60. Add media objects to your story

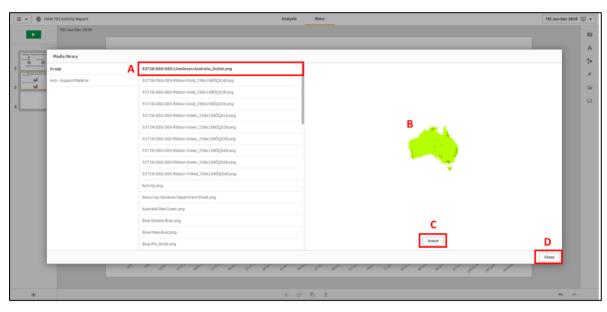

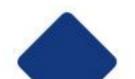

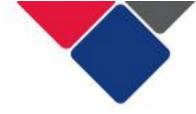

# 2g. Add a live data sheet to your story

You can use the sheets library to add a live data sheet to your story.

This means you can still interact with the graphs and tables and filters.

Click on the sheet library icon:

A menu will appear with all sheets available in your report (see Figure 61).

Click on the sheet you want to add to your story.

Figure 61. Add a live data sheet to your story

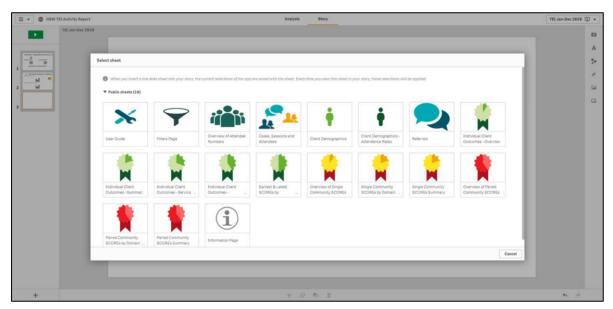

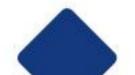

The sheet you select will appear in your report as a new slide. The sheet will have a small menu over the top of it (see Figure 62).

To delete the sheet, click the bin icon:

To change the sheet to another, click on the name of the sheet (point B). A menu will appear with all the sheets available in your report (see Figure 54). Click on the sheet you want to change it to.

You can left align, right align or centre the sheet (point C). Click on the option you want.

Because it is a live data sheet, you cannot edit the graphs and tables. However, when you

play your story , you can interact with the graphs and filters the same way you can in the report.

# Figure 62. Add a live data sheet to your story

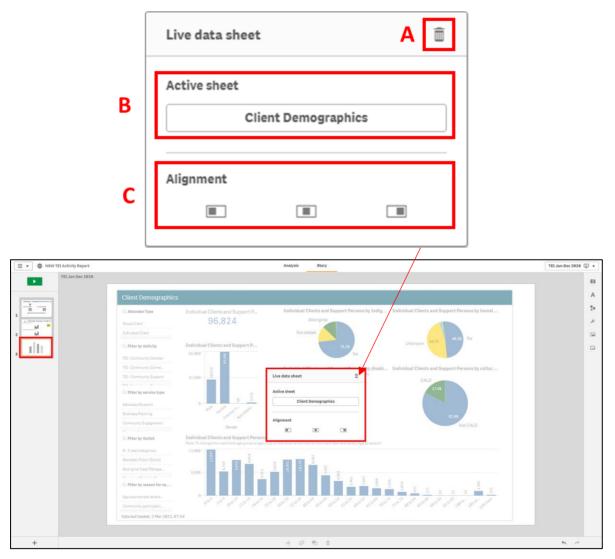

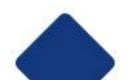

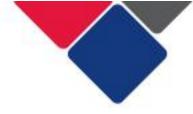

## 2h. Preview your story

You can preview your story at any time.

Click the preview button in the top left corner (see Figure 63):

### Figure 63. Preview your story

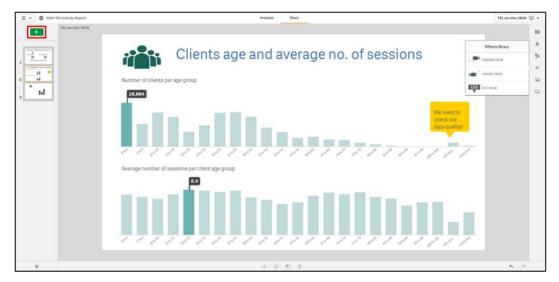

►

A preview of your story will display (see Figure 64).

#### Figure 64. Preview of a story

| 75,286                           | 392,199              | 1.535             |                 |                                       |                    |               |                 |
|----------------------------------|----------------------|-------------------|-----------------|---------------------------------------|--------------------|---------------|-----------------|
|                                  |                      |                   |                 |                                       |                    |               |                 |
| January - Ju                     | ine 2020             |                   |                 | July - Decemb                         | er 2020            |               |                 |
|                                  |                      |                   |                 |                                       |                    |               |                 |
| Clients and Support Perso        | ns per Activity      |                   |                 | Clients and Support Persons pe        | Activity           |               |                 |
| ictivity .                       | Q, Individual Client | a Group Clienta S | lupport Persons | Activity                              | Individual Clienta | Group Clients | Support Persons |
| otals                            | 30,71                | 2 163,848         | 690             | Totals                                | 56,164             | 247,478       | 942             |
| EI - Community Centres           | 3,51                 | 5 56,548          | 115             | TEI - Community Centres               | 8,432              | 104,185       | 136             |
| El - Community Connections       | 3,26                 | 3 62,679          | 59              | TEI - Community Connections           | 8,262              | 87,837        | 182             |
| EI - Community Support           | 3,55                 | 1 26,563          | 59              | TEI - Community Support               | 10,314             | 35,530        | 111             |
| EI - Intensive or Specialist Sup | port 1,33            | 8 119             | 68              | TEI - Intensive or Specialist Support | 1,800              | 138           | 152             |
| I - Targeted Support             | 21.18                | 3 17,939          | 489             | TEI - Targeted Support                | 33,342             | 28.588        | 488             |

Click the exit button in the top left corner to exit the preview.

Select the ellipsis on the bottom of the screen to navigate the preview.

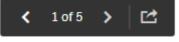

A small menu will appear:

Use the left and right arrow to go the next and previous slide.

Click the export icon to export your story:

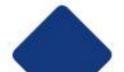

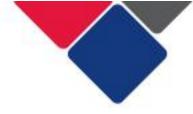

# **Export your data**

You can export your data any time you want.

All the data is de-identified so it can be shared with other service providers, funding bodies, Peak bodies etc.

There are numerous ways you can export your data. You can:

- 1. Download a single graph or table
- 2. Download an entire sheet
- 3. Export a story

The option you choose will depend on the information you want.

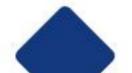

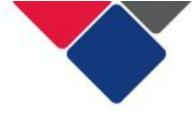

# 1. Download a single graph or table

To download a single graph or table, right-click on the graph or table.

Select the ellipsis icon. A menu will pop up. Click Export (see Figure 65).

Another menu with three options will appear (see Figure 65). You can:

- Export as an image. This will download the graph/table as a png file.
- Export to PDF. This will download the graph/table as a pdf file.
- Export data. This will download an excel file. If you choose to export data as an excel file, all graphs and pie charts will be converted to tables.

### Figure 65. Download a single graph or table

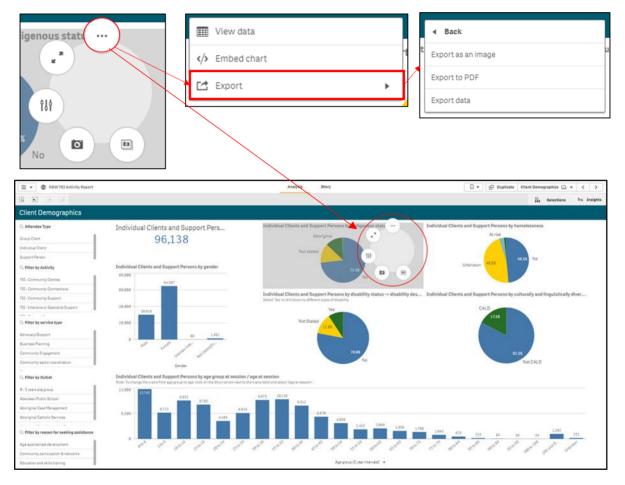

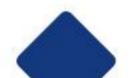

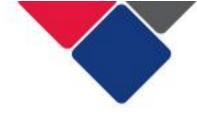

# 2. Download an entire sheet

To download an entire sheet, click on the navigation button in the top left corner of your screen (see point A in Figure 66).

A dropdown menu will appear. Select the Export sheet to PDF (see point B).

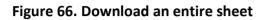

| Α |    | NSW TEI Activity Repo | rt |
|---|----|-----------------------|----|
|   |    | App overview          | 5  |
|   | \$ | Open hub              | 5  |
| В | 1  | Export sheet to PDF   | •  |
|   | Ð  | Duplicate sheet       |    |
|   |    | Embed sheet           |    |
|   | ঙ  | Touch screen mode     |    |
|   | 0  | Help                  |    |
|   | 0  | About                 |    |

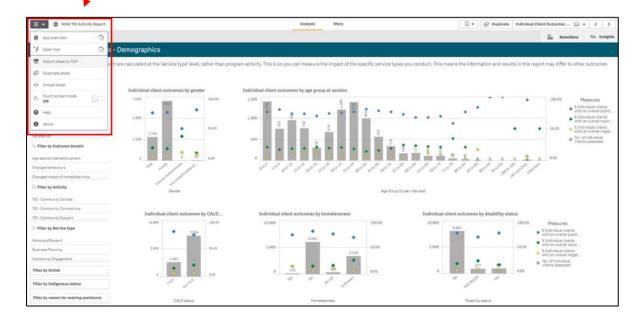

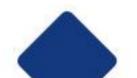

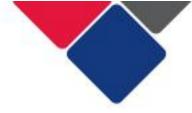

# 3. Export a story

You can export your story two different ways:

- A. Preview and export the story
- B. Export the story via the navigation button

#### A. Preview and export the story

Click the preview button in the top left corner (see Figure 67):

#### Figure 67. Preview your story

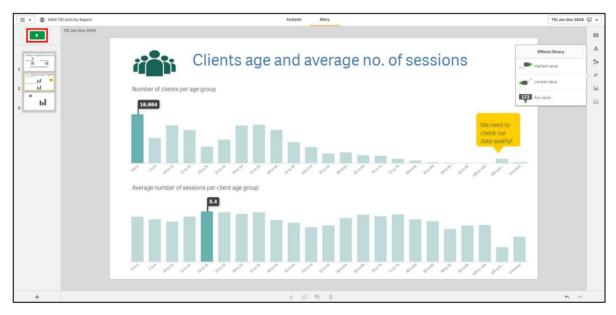

Þ

Select the ellipsis on the bottom of the screen (see Figure 68):

#### Figure 68. Export your story

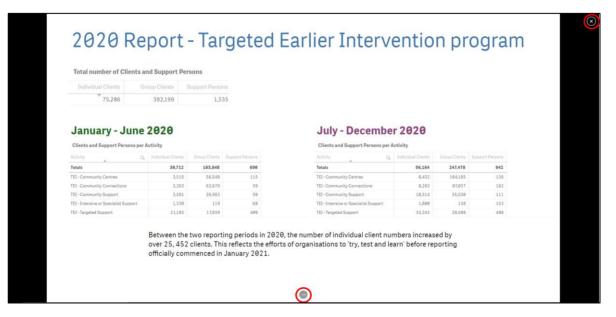

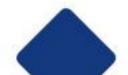

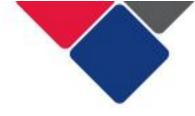

< 1 of 5 > 🗠

A small menu will appear:

Click the export icon to export your story:

You can export the story as a PowerPoint or as a pdf (see Figure 69).

### Figure 69. Export your story

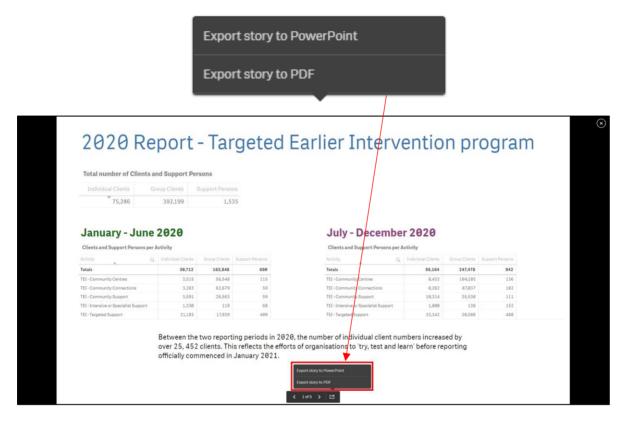

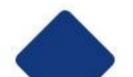

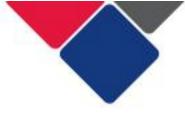

Select the options for your export and click

Export

(see Figure 70).

# Figure 70. Select options for export

| PowerPoint settings                                                          | PDF settings                                                                    |
|------------------------------------------------------------------------------|---------------------------------------------------------------------------------|
| Slide size       Custom       Width (pixels)       -     1666                | Paper size<br>A4 (11.7" x 8.275")<br>Resolution (dots per inch)<br>- 200 +      |
| Height (pixels)           -         937         +                            | Orientation<br>Portrait Landscape                                               |
| Resolution (dots per inch)           220 •           1666 x 937 px @ 220 dpi | Aspect ratio options <ul> <li>Keep current size</li> <li>Fit to page</li> </ul> |
| Cancel                                                                       | Cancel                                                                          |

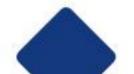

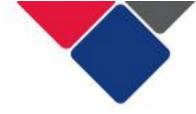

### B. Export story via navigation button

Click on the navigation button in the top left corner of your screen.

A dropdown menu will appear. Export the story as a PowerPoint or as a pdf (see Figure 71).

Select the preferred options for your export and click  ${}^{igsymbol{arphi}}$ 

Export (see Figure 70).

# Figure 71. Export story via navigation button

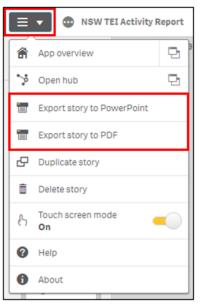

| NSW TEI Activity Report                           | Analysis Story                                                   |                                           |                                           |                                         |                                                                  |                                            |                         |                 | TEI Jan-Dec 2020 😨 |  |
|---------------------------------------------------|------------------------------------------------------------------|-------------------------------------------|-------------------------------------------|-----------------------------------------|------------------------------------------------------------------|--------------------------------------------|-------------------------|-----------------|--------------------|--|
| 着 App overview 日<br>学 Open hub 日                  |                                                                  |                                           |                                           |                                         |                                                                  |                                            |                         |                 |                    |  |
| Export story to PowerPoint<br>Export story to PDF | 2020 Re                                                          | port -                                    | Targ                                      | eted Ea                                 | rlier Interve                                                    | entio                                      | n pr                    | ogram           |                    |  |
|                                                   |                                                                  |                                           |                                           |                                         |                                                                  |                                            |                         |                 |                    |  |
| Duplicate story                                   | Total number of Clients a                                        | and Support Pers                          | ons                                       |                                         |                                                                  |                                            |                         |                 |                    |  |
| Delete story                                      |                                                                  |                                           |                                           |                                         |                                                                  |                                            |                         |                 |                    |  |
| A. Touch screen mode                              |                                                                  | roup Clients Su                           | pport Persons                             |                                         |                                                                  |                                            |                         |                 | 0                  |  |
| (7 On                                             | 75,286                                                           | 392,199                                   | 1,535                                     |                                         |                                                                  |                                            |                         |                 |                    |  |
| @ Help                                            |                                                                  |                                           |                                           |                                         |                                                                  |                                            |                         |                 |                    |  |
| 6 About                                           | Carteria de la composición                                       |                                           |                                           |                                         | 2.2.2.2.2.2.2.2.2.2.2.2.2.2.2.2.2.2.2.2.                         |                                            |                         |                 |                    |  |
|                                                   | January - June                                                   | 2020                                      |                                           |                                         | July - December                                                  | 2020                                       |                         |                 |                    |  |
|                                                   | Clients and Support Persons per                                  | Activity                                  |                                           |                                         | Clients and Support Persons per Activity                         |                                            |                         |                 |                    |  |
|                                                   | Activity Q                                                       | Individual Cirenta                        | Group Clients Suppr                       | ort Persona                             | Activity Q                                                       | Individual Clients                         | Group Clients           | Support Persons |                    |  |
|                                                   | Totals                                                           | 38,712                                    | 163,848                                   | 690                                     | Totals                                                           | 56,164                                     | 247,478                 | 942             |                    |  |
|                                                   | TEI - Community Centres                                          | 3,515                                     | 56,548                                    | 115                                     | TEI - Community Centres                                          | B.432                                      | 104,185                 | 136             |                    |  |
|                                                   | TEL - Community Connections                                      | 3,263                                     | 62.679                                    | 59                                      | TEI - Community Connections                                      | 8,252                                      | 87,037                  | 182             |                    |  |
|                                                   | TEI - Community Support                                          | 3,591                                     | 26,663                                    | 59                                      | TEI - Community Support                                          | 10.314                                     | 35,530                  | 111             |                    |  |
|                                                   | TEI - Intensive or Specialist Support                            | 1,330                                     | 119                                       | 68                                      | TEI - Intensive or Specialist Support                            | 1,888                                      | 138                     | 152             |                    |  |
|                                                   | TEI - Targeted Support                                           | 21.183                                    | 17,939                                    | 409                                     | TEI - Targeted Support                                           | 33,342                                     | 28,588                  | 488             |                    |  |
|                                                   | TEI - Community Support<br>TEI - Intensive or Specialist Support | 3.591<br>1.530<br>21.183<br>Between the t | 26.563<br>119<br>17.939<br>wo reporting p | 59<br>88<br>409<br>Deriods in 2020, the | TEI - Community Support<br>TEI - Intensive or Specialist Support | 10.314<br>1.000<br>33.342<br>mbers increas | 35.530<br>138<br>20.588 | 111<br>152      |                    |  |

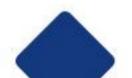